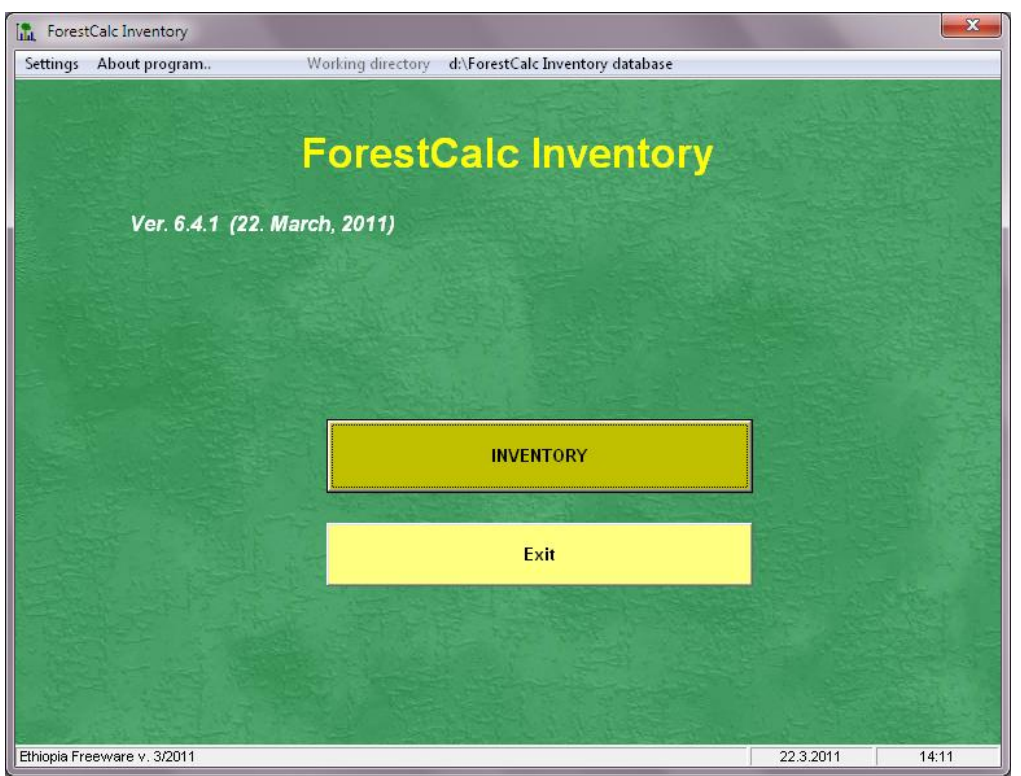

**\_\_\_\_\_\_\_\_\_\_\_\_\_\_\_\_\_\_\_\_\_\_\_\_\_\_\_\_\_\_\_\_\_\_\_\_\_\_\_\_\_\_\_\_\_\_\_\_\_\_\_\_\_\_\_\_\_\_\_\_\_\_\_\_\_\_\_\_\_\_\_\_\_\_\_\_\_\_\_\_\_\_\_\_\_\_\_\_\_\_\_\_**

# **II**

# **PARAMETERS AND TABLES**

**\_\_\_\_\_\_\_\_\_\_\_\_\_\_\_\_\_\_\_\_\_\_\_\_\_\_\_\_\_\_\_\_\_\_** 

This manual describes structure and content of database tables in the ForestCalc Inventory software. Please notice that some database fields may not be in use because they are reserved for the coming versions of this software. These cases are mentioned in this paper. For the complete list of references, please see Manual I.

# **CONTENT**

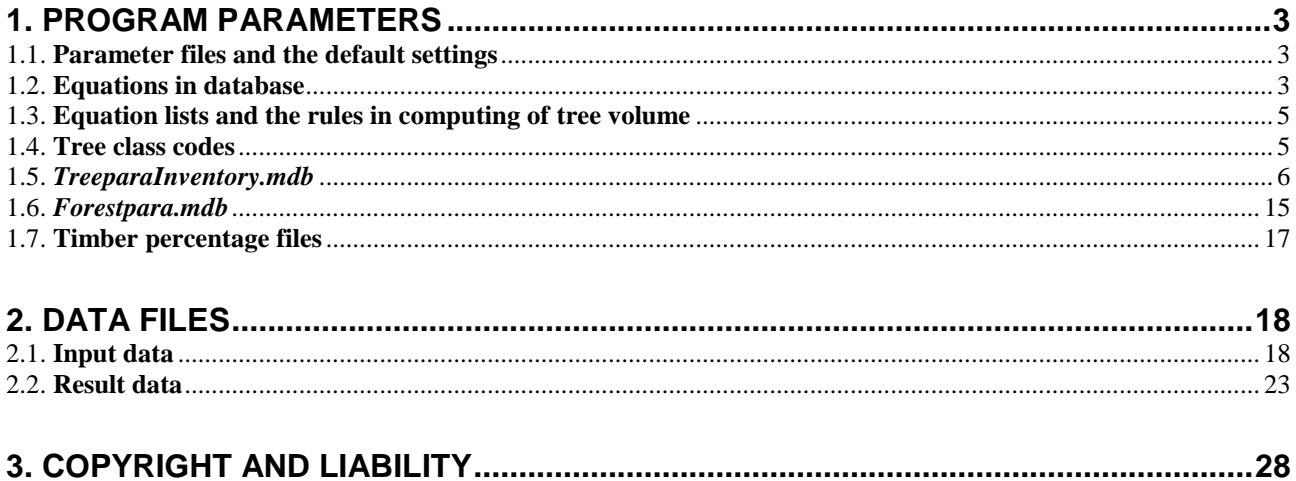

# **1. PROGRAM PARAMETERS**

#### **1.1. Parameter files and the default settings**

There are two essential MS Access database files containing program parameters and models: **TreeparaInventory.mdb** and **Forestpara.mdb**. The first file contains information about local tree species and their models (functions), the second file includes codes and definitions for collected data: local administrative data (provinces, districts), plot variables and some tree variables. The user can edit these tables, if needed, in order to localize of this software.

**\_\_\_\_\_\_\_\_\_\_\_\_\_\_\_\_\_\_\_\_\_\_\_\_\_\_\_\_\_\_\_\_\_\_\_\_\_\_\_\_\_\_\_\_\_\_\_\_\_\_\_\_\_\_\_\_\_\_\_\_\_\_\_\_\_\_\_\_\_\_\_\_\_\_\_\_\_\_\_\_\_\_\_\_\_\_\_\_\_\_\_\_**

#### NOTICE!

1) **DO NOT** change database structure, names or data types.

**Tree species codes**: see **TreeparaInventory.mdb**, table TreeSpecies.

#### **1.2. Equations in database**

Volume functions, height curve functions and biomass models can be stored into the database. The equations are solved using an equation parser. The following rules should be observed:

- Operators are the common ones  $(+ * / \land)$
- Computing of raise to a power ( $\land$ ), use ALWAYS parenthesis.

E.g. the software computes  $2^*2^3 = 4^3 = 48$  (wrong), should be:  $2^*(2^3) = 2^*8 = 16$  (correct)

- Pi (3.1415..) is a constant, written as **PI**
- Check parentheses

-

- **The logical equations** can be entered into the field *Rules.* These equations give answer as TRUE or FALSE. For example, if a volume model requires that diameter exceeds five centimeters, write '(d>5)'. <sup>1</sup>Operands AND, OR, NOT can also be used. The computing is allowed, if the result of a logical equation is *True*. See the following examples:

```
h<10AND(d>0,h>1.3)
OR(d>20,h>10)
NOT(d=0)
```
The logical rules are not obligatory, thus the field **Rules** can also be left blank.

<sup>&</sup>lt;sup>1</sup> Currently logical rules work best with Timber prices & dimensions. Logical rules are not taken into account in computing of tree volumes if a species has just one volume equation. Read more about give more than one volume equation for species in chapter 1.3 (*Equation lists and the rules in computing of tree volume)*.

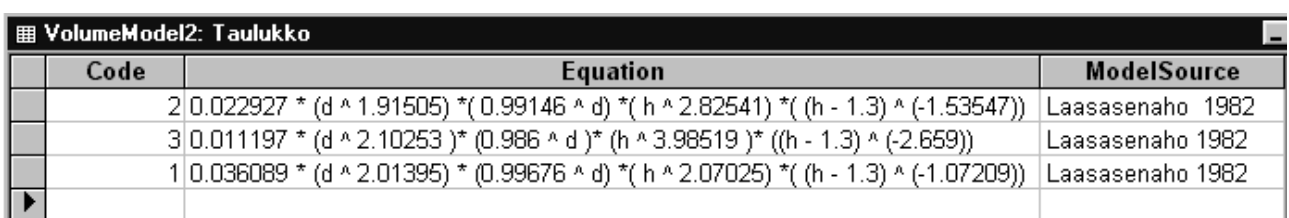

**\_\_\_\_\_\_\_\_\_\_\_\_\_\_\_\_\_\_\_\_\_\_\_\_\_\_\_\_\_\_\_\_\_\_\_\_\_\_\_\_\_\_\_\_\_\_\_\_\_\_\_\_\_\_\_\_\_\_\_\_\_\_\_\_\_\_\_\_\_\_\_\_\_\_\_\_\_\_\_\_\_\_\_\_\_\_\_\_\_\_\_\_**

**Figure 1.** Volume equations in the database table.

#### The allowed variable names are

in all model types

**d** = diameter (cm),

```
h = height (m),
```
**Hstump** = stump height (m)

and

in bole volume models:

 $Hc = Ht = \log$  height (bole height) (m)

 $V = Vol = \text{single tree stem volume (m3)}$ 

in biomass equations:

 $V = Vol = \text{single tree stem volume (m3)}$ 

**Vlog** = single tree log part volume (m3)

**Vpulp** = single tree pulp (pole) part volume (m3)

**Vtop** = single tree top waste volume (m3)

*The previous variables are read from the result database.*

**DryWeight** = density factor (kg/m3).

**DryWeight** *is set in TreeParaInventory.mdb, table TreeSpecies* (but if **DryWeight** is missing or it is zero, then the value is taken from the table *ProgramParameters,* field *Default\_DensityFactor*)

The equation parser can solve the following mathematical functions:

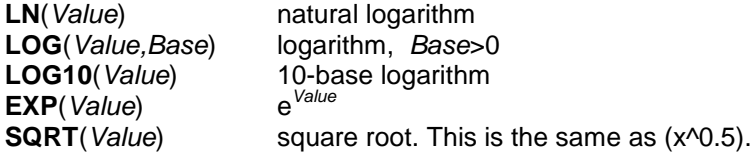

The volume equations must yield the results in cubic meters (m<sup>3</sup>). If your model gives result in liters (dm<sup>3</sup>), add '**/1000**' to the end of the equation, and use parenthesis as applicable. New models can be written into the database **ForestPara** using MS Access.

There can be a constant value in the equation, if required. For example, there is a case in the biomass equation table that no leaf biomasses are computed for birch, hence the equation is set to a constant value of zero (see the next figure).

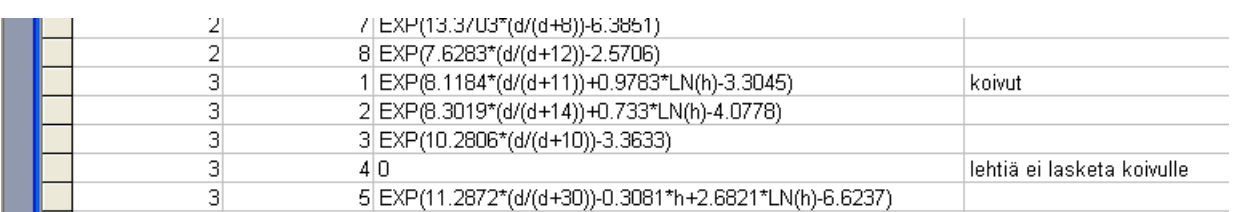

**\_\_\_\_\_\_\_\_\_\_\_\_\_\_\_\_\_\_\_\_\_\_\_\_\_\_\_\_\_\_\_\_\_\_\_\_\_\_\_\_\_\_\_\_\_\_\_\_\_\_\_\_\_\_\_\_\_\_\_\_\_\_\_\_\_\_\_\_\_\_\_\_\_\_\_\_\_\_\_\_\_\_\_\_\_\_\_\_\_\_\_\_**

#### **1.3. Equation lists and the rules in computing of tree volume**

One species can have more than one reference to the same volume equation table (see table *TreeSpecies*, fields *VolumeModel\_d* etc).

An example*. Volume of Larix sibirica as function of DBH and total tree height*

*We want to add an unique volume model for small (height <10 m) Larix trees, but we want to use different function for taller trees (height >10 m). In this case, we write to the database TreeparaInventory.mdb, table TreeSpecies for Larix sibirica the list of equation codes (all applicable models). The timber volume of trees with height less than 10 meters can be computed using function number 4, and for the bigger trees using model number 2. Hence, the model list is of the form '4,2' (separator comma). We must also enter a logical rule into table VolumeModel2 for model number 4, into field Rules, as follows: 'h<10'.* 

*When computing the result for a Larix tree, the rules are checked, starting from the first model in the list, and running down till logical rule gives TRUE or the field Rules is blank. In case that all queries are FALSE, the volume is computed using the last function on the list.*

Notice ! This method includes a risk that there may be a sharp distinction in level of results when changing from a volume model to another. Hence, **the user carries all the risks when applying this method**.

#### **1.4. Tree class codes**

**Tree class codes** are the following:

- $0 =$  other use (no log/bole and pulp/pole volumes computed)
- 1 = log/bole timber. **DEFAULT VALUE**
- 2 = pulp/pole wood (no log/bole volume computed)
- $3 =$  marked log/bole timber (to be removed in thinning)
- $4 =$  marked pulp/pole wood (to be removed in thinning)
- 5 = dead tree (no log and pulp/pole volumes computed, no increment computed)

6 = stump (no stem volumes computed, no increment computed, below-ground biomass computed)  $7 = **branch**$ 

\_\_\_\_\_\_\_\_\_\_\_\_\_\_\_\_\_\_\_\_\_\_\_\_\_\_\_\_\_\_\_\_\_\_\_\_\_\_\_\_\_\_\_\_\_\_\_\_\_\_\_\_\_\_\_\_\_\_\_\_\_\_\_\_\_\_\_\_\_\_\_\_\_\_\_\_\_\_\_\_\_\_\_\_\_\_\_\_\_\_\_\_

In addition, in the result database the program uses the following tree class coding:

 $20 =$  seedlings  $100 =$  all living trees  $105 =$  living  $+$  dead trees

Tree class codes are fixed in **ForestCalc Inventory** and you cannot edit them. If you do not give any tree class code for your tally and sample trees then the program uses TreeClass=**1** for all entered trees. This program can also compute results for living trees and dead trees separately, total standing stock and removal (based on stump diameters), and for each tree class.

**\_\_\_\_\_\_\_\_\_\_\_\_\_\_\_\_\_\_\_\_\_\_\_\_\_\_\_\_\_\_\_\_\_\_\_\_\_\_\_\_\_\_\_\_\_\_\_\_\_\_\_\_\_\_\_\_\_\_\_\_\_\_\_\_\_\_\_\_\_\_\_\_\_\_\_\_\_\_\_\_\_\_\_\_\_\_\_\_\_\_\_\_**

Branches can be recorded separately using a special tree class code (7). Otherwise recorded branches are treated as trees. Branches are typical for trees growing on African *Miombo* lands. Commercial (log/bole) volume for a branch is computed only if the bole height is recorded. Branches are not counted into the total number of stems and into the basal area. A practical method to record branches is to give them a decimal value as **Tree number**. An example: the main stem gets tree number 3 and the first branch gets 3.1, and so on.

### **1.5.** *TreeparaInventory.mdb*

#### **Parameter tables**

#### Format: MS Access2000

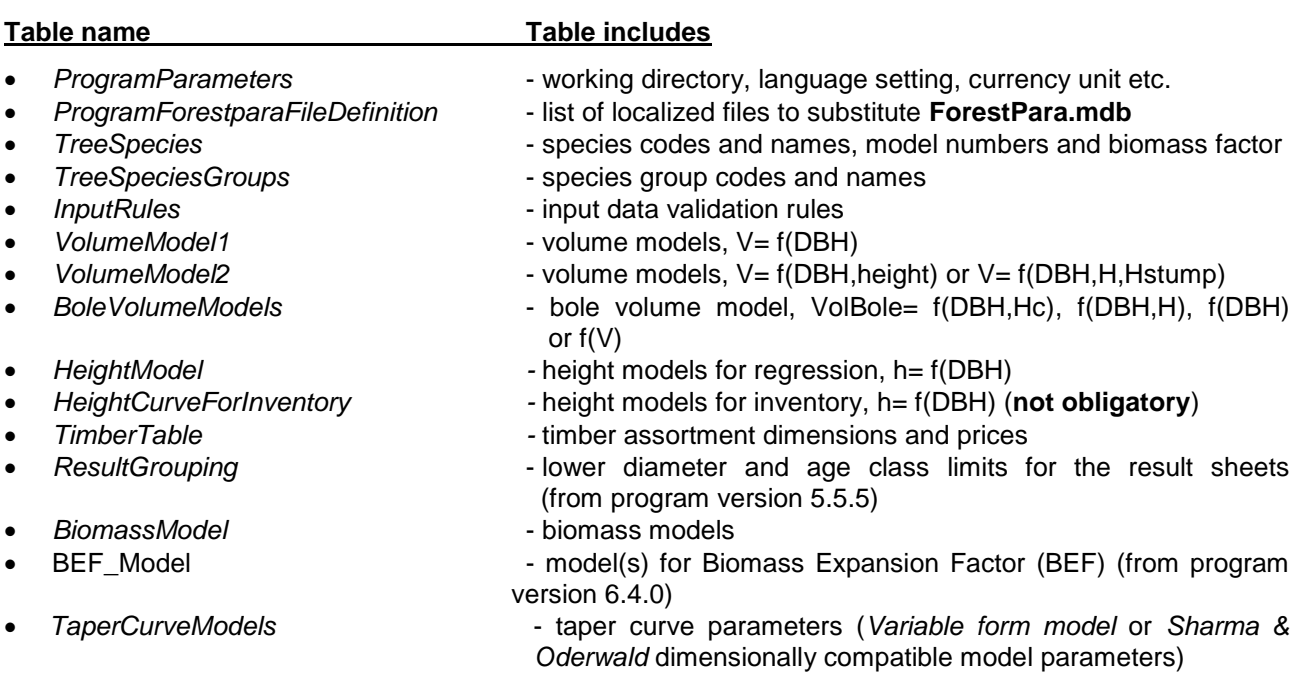

Table **ProgramParameters** includes general default values and it has the following fields:

**\_\_\_\_\_\_\_\_\_\_\_\_\_\_\_\_\_\_\_\_\_\_\_\_\_\_\_\_\_\_\_\_\_\_\_\_\_\_\_\_\_\_\_\_\_\_\_\_\_\_\_\_\_\_\_\_\_\_\_\_\_\_\_\_\_\_\_\_\_\_\_\_\_\_\_\_\_\_\_\_\_\_\_\_\_\_\_\_\_\_\_\_**

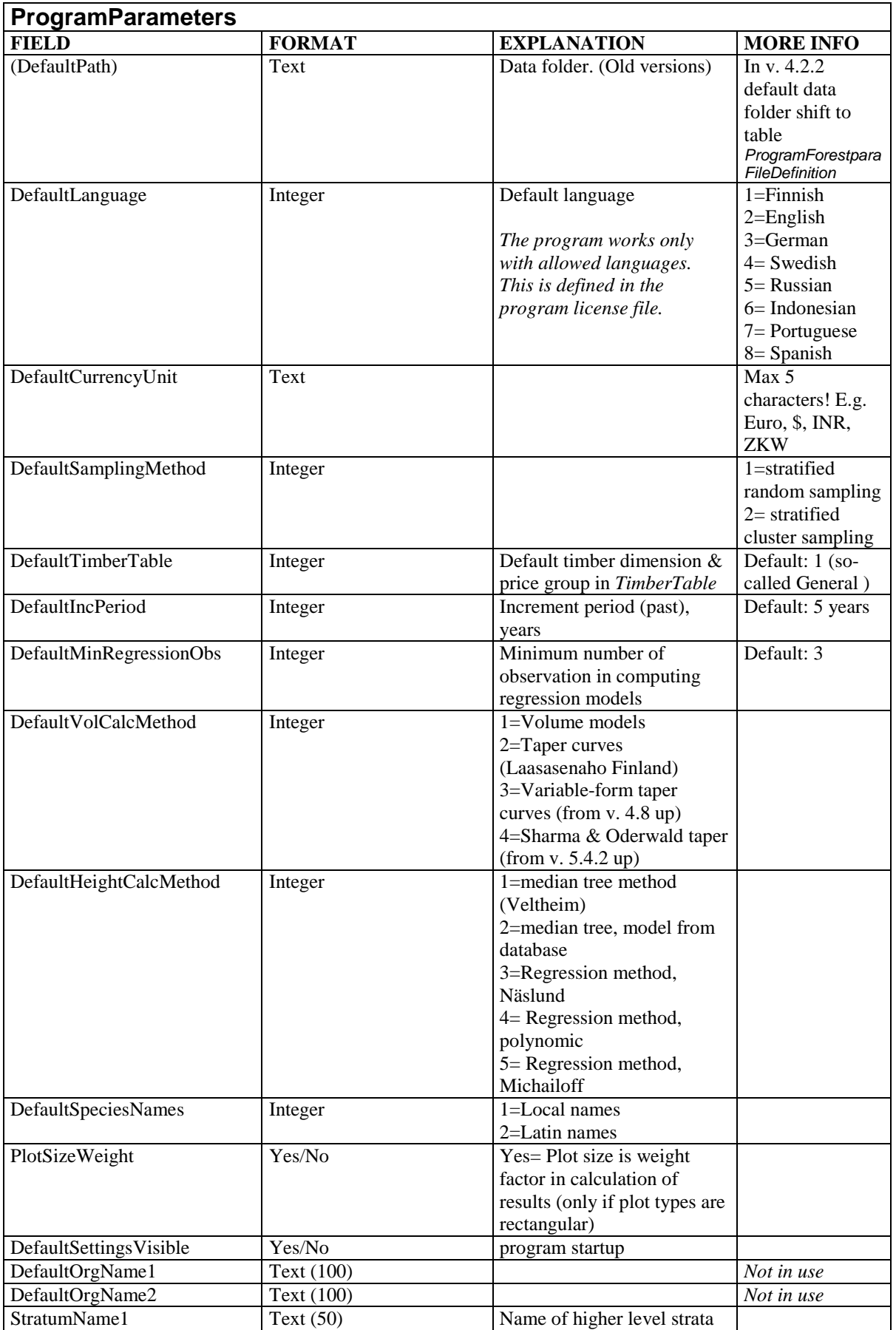

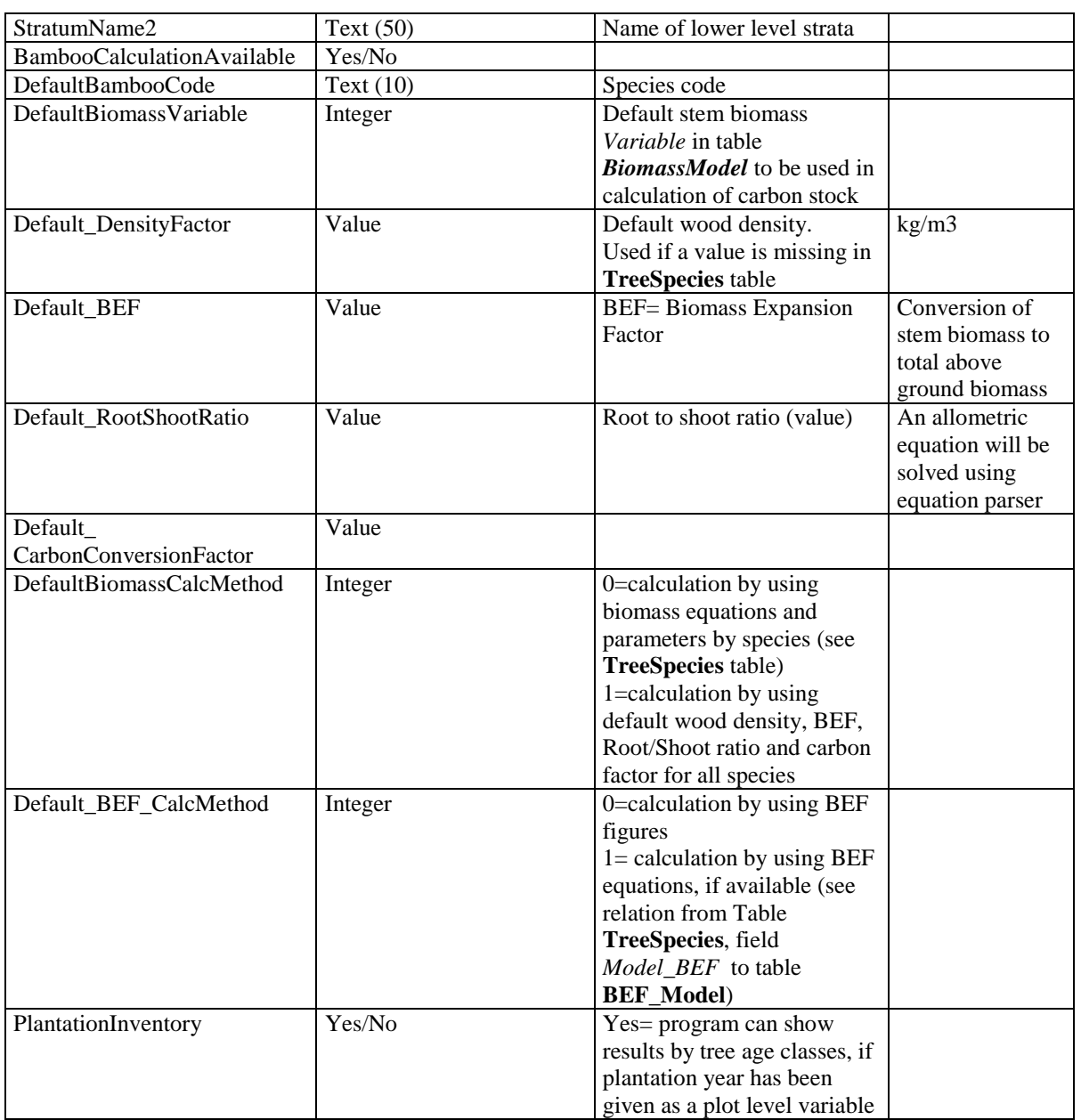

\_\_\_\_\_\_\_\_\_\_\_\_\_\_\_\_\_\_\_\_\_\_\_\_\_\_\_\_\_\_\_\_\_\_\_\_\_\_\_\_\_\_\_\_\_\_\_\_\_\_\_\_\_\_\_\_\_\_\_\_\_\_\_\_\_\_\_\_\_\_\_\_\_\_\_\_\_\_\_\_\_\_\_\_\_\_\_\_\_\_\_\_

Table **ForestParaFileDefinition** includes a list of local parameter file names (usually by provinces) to substitute file **ForestPara.mdb**. This list pops up when the program starts.

**\_\_\_\_\_\_\_\_\_\_\_\_\_\_\_\_\_\_\_\_\_\_\_\_\_\_\_\_\_\_\_\_\_\_\_\_\_\_\_\_\_\_\_\_\_\_\_\_\_\_\_\_\_\_\_\_\_\_\_\_\_\_\_\_\_\_\_\_\_\_\_\_\_\_\_\_\_\_\_\_\_\_\_\_\_\_\_\_\_\_\_\_**

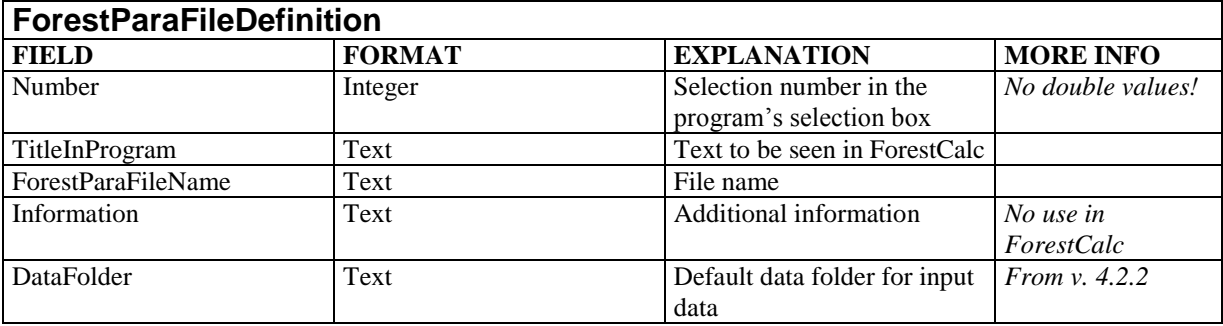

Table **TreeSpecies** includes information about tree species, volume models and conversion factors.

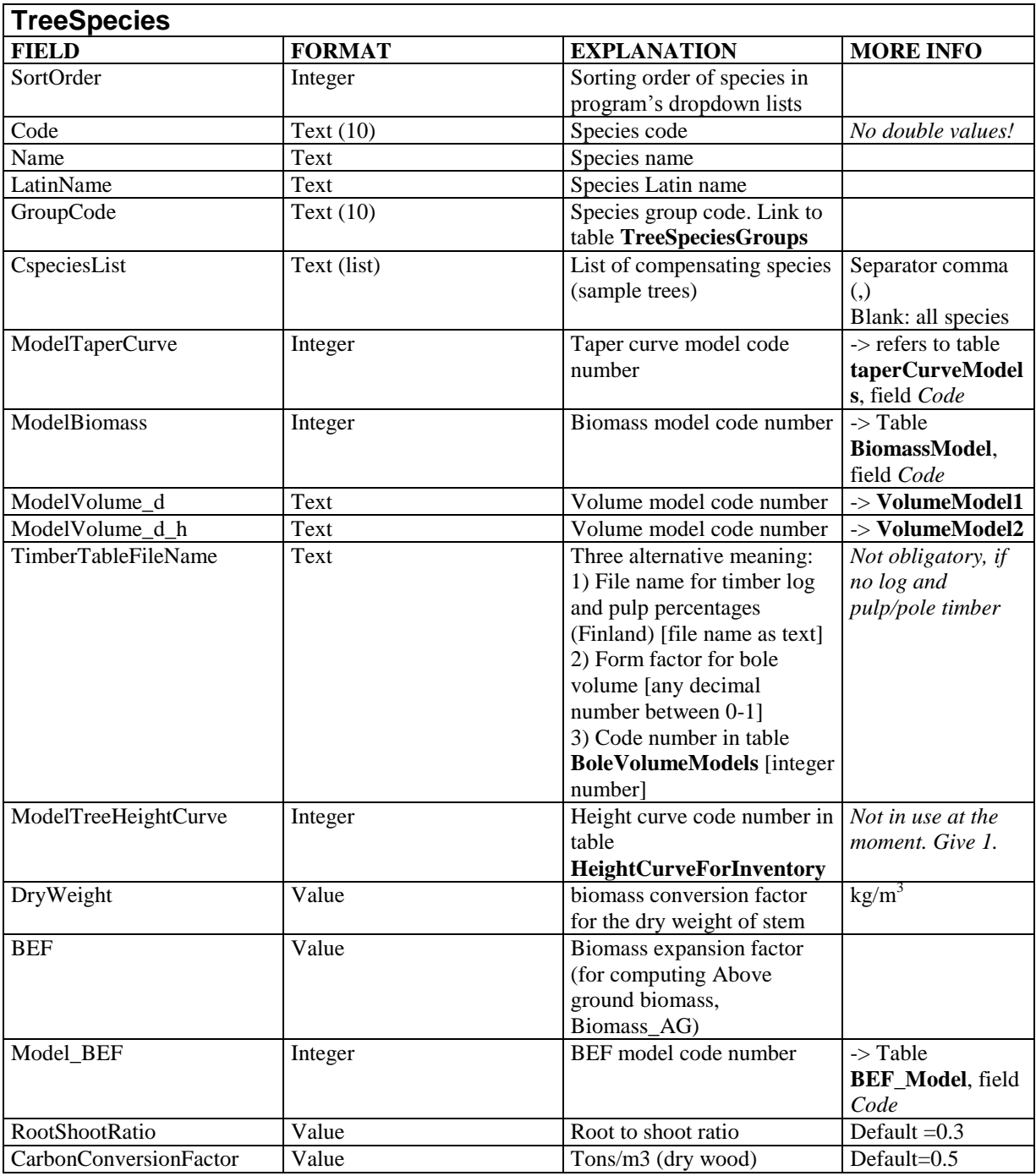

Table **TreeSpeciesGroups** includes information about species group codes and names. The user can later for example get results by species groups, and enter timber prices by species groups. **The maximum number of species groups is 20**. The results can also be seen by tree species groups.

**\_\_\_\_\_\_\_\_\_\_\_\_\_\_\_\_\_\_\_\_\_\_\_\_\_\_\_\_\_\_\_\_\_\_\_\_\_\_\_\_\_\_\_\_\_\_\_\_\_\_\_\_\_\_\_\_\_\_\_\_\_\_\_\_\_\_\_\_\_\_\_\_\_\_\_\_\_\_\_\_\_\_\_\_\_\_\_\_\_\_\_\_**

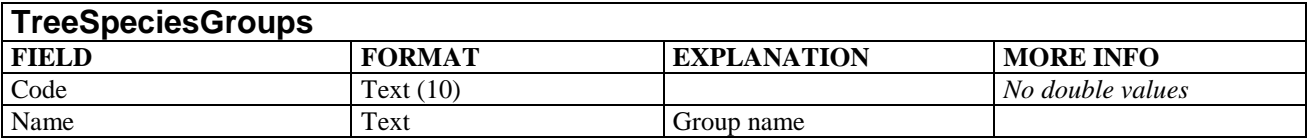

Table **InputRules** includes data validation rules for data entry. See **Manual I** for more information about writing the input rules. This table contains a predefined order of records, so do not change it!

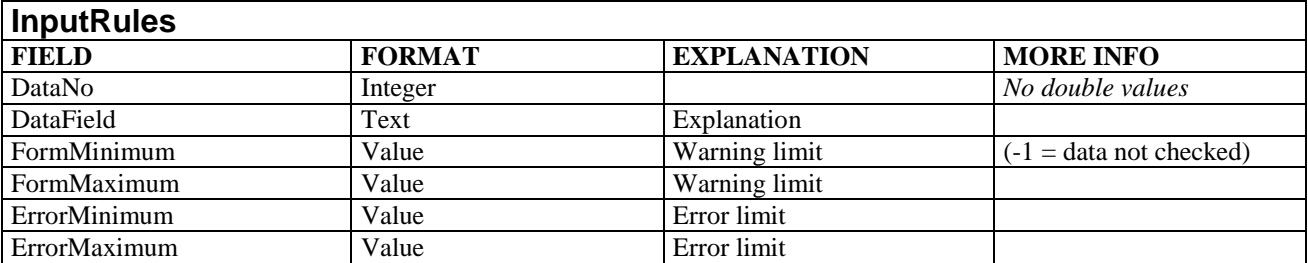

Table **VolumeModel1** includes information about timber volume equations. The independent variable is diameter at 1.3 m above ground (**d**, in cm). For each species there is a link in table **TreeSpecies** (field *ModelVolume\_d*) to field *Code* in this table.

Parameter values must be written into the equations. The table includes the following fields:

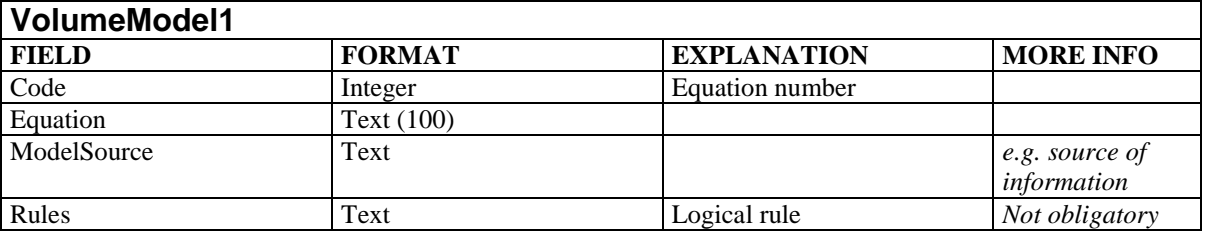

Table **VolumeModel2** includes information of timber volume equations. The independent variables are diameter (**d**, in cm) and total tree height (**h**, in m). For each species there is a link in table **TreeSpecies** (field *ModelVolume\_d\_h*) to field *Code* in this table.

\_\_\_\_\_\_\_\_\_\_\_\_\_\_\_\_\_\_\_\_\_\_\_\_\_\_\_\_\_\_\_\_\_\_\_\_\_\_\_\_\_\_\_\_\_\_\_\_\_\_\_\_\_\_\_\_\_\_\_\_\_\_\_\_\_\_\_\_\_\_\_\_\_\_\_\_\_\_\_\_\_\_\_\_\_\_\_\_\_\_\_\_

Parameter values must be written into the equations. The table includes the following fields:

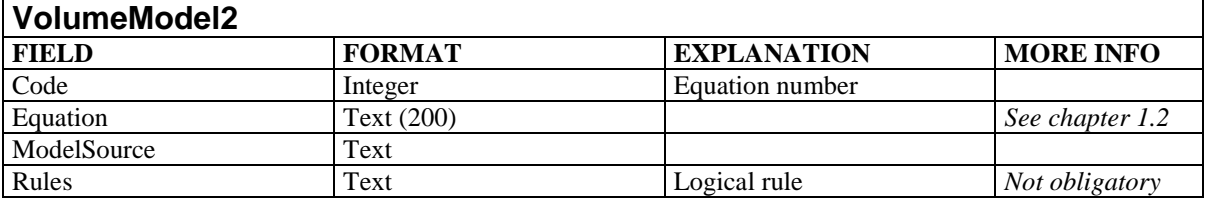

Table **BoleVolumeModel** includes information about bole volume equations. The independent variables can be among these: diameter (**d**, in cm), total tree height (**h**, in m), commercial tree height (**Hc**, m) or total tree timber volume (V, in m<sup>3</sup>). The table TreeSpecies field *TimberTableFileName* contains the link into this table (i.e., model code number is given for each tree species).

**\_\_\_\_\_\_\_\_\_\_\_\_\_\_\_\_\_\_\_\_\_\_\_\_\_\_\_\_\_\_\_\_\_\_\_\_\_\_\_\_\_\_\_\_\_\_\_\_\_\_\_\_\_\_\_\_\_\_\_\_\_\_\_\_\_\_\_\_\_\_\_\_\_\_\_\_\_\_\_\_\_\_\_\_\_\_\_\_\_\_\_\_**

Parameter values must be written into the equations. The table includes the following fields:

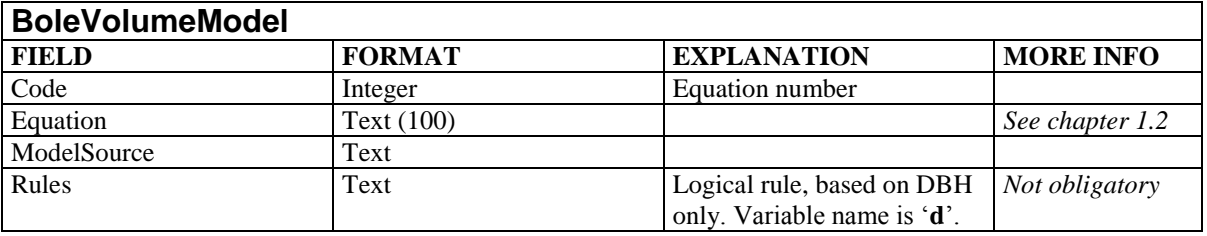

Table **BiomassVariables** includes the title for the **biomass variable codes**. This table is **OPTIONAL**, and it has no usage in the Global Freeware version at the moment. It is used in Finland to compute results separately for tree components (i.e. stem, bark, leaves, needles, living and dead branches etc).

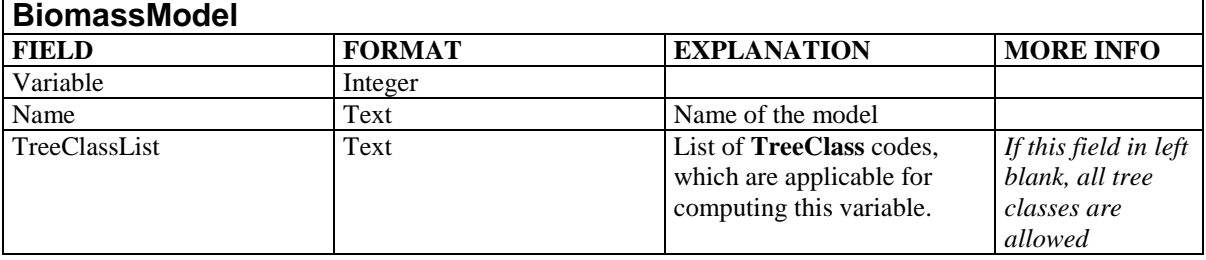

Table **BiomassModel** includes information about **biomass equations**. See chapter 1.2 for the writing rules and variable names.

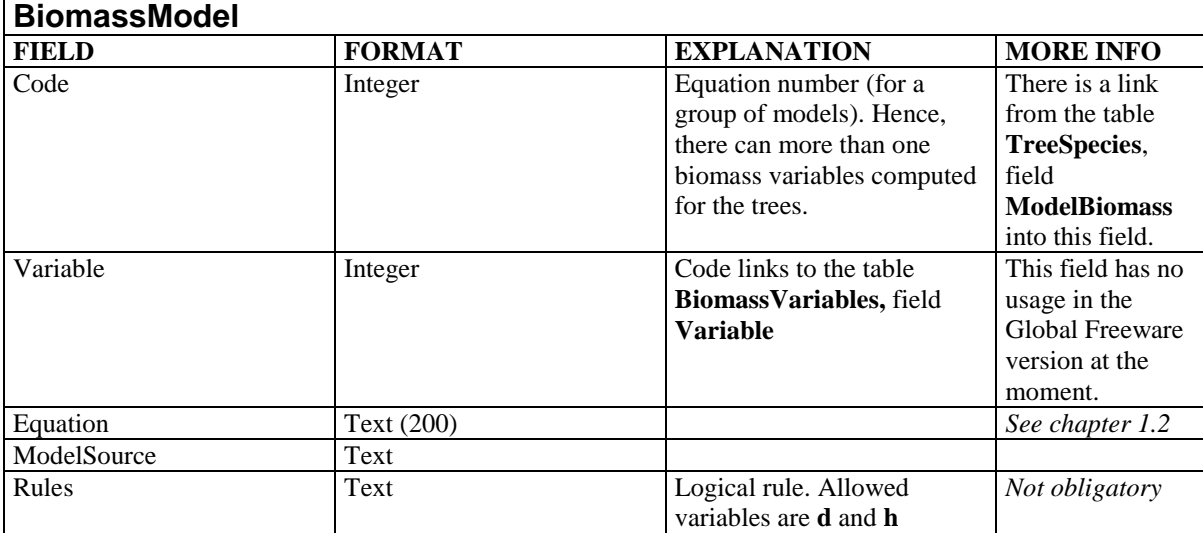

Table **BEF\_Model** (optional) includes equations for computing **Biomass Expansion Factor** (BEF) as a function of tree's dimension(s). Allowed variables are as follows: DBH [d] and total tree height [h]. See chapter 1.2 for the writing rules and variable names in equations.

**\_\_\_\_\_\_\_\_\_\_\_\_\_\_\_\_\_\_\_\_\_\_\_\_\_\_\_\_\_\_\_\_\_\_\_\_\_\_\_\_\_\_\_\_\_\_\_\_\_\_\_\_\_\_\_\_\_\_\_\_\_\_\_\_\_\_\_\_\_\_\_\_\_\_\_\_\_\_\_\_\_\_\_\_\_\_\_\_\_\_\_\_**

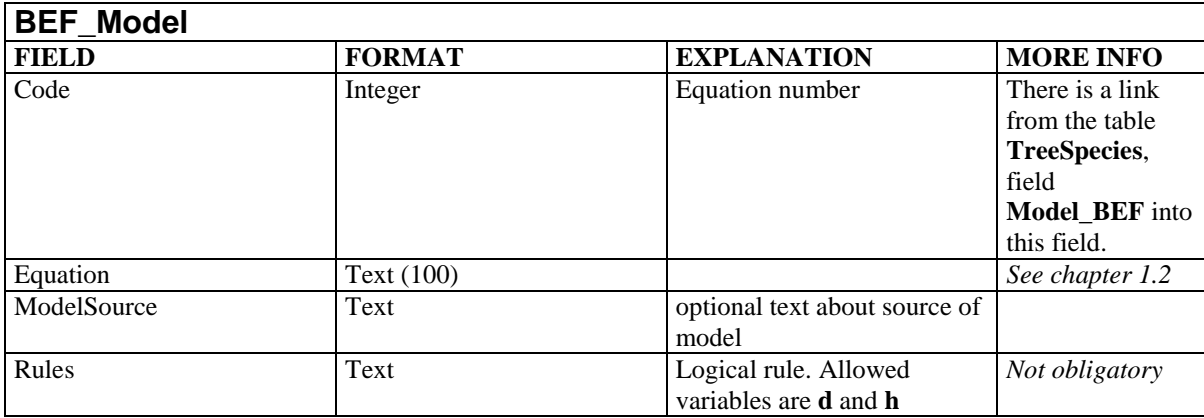

Table **TaperCurveModels** (optional) includes information about **taper curve equations**. See chapter 1.2 for writing rules.

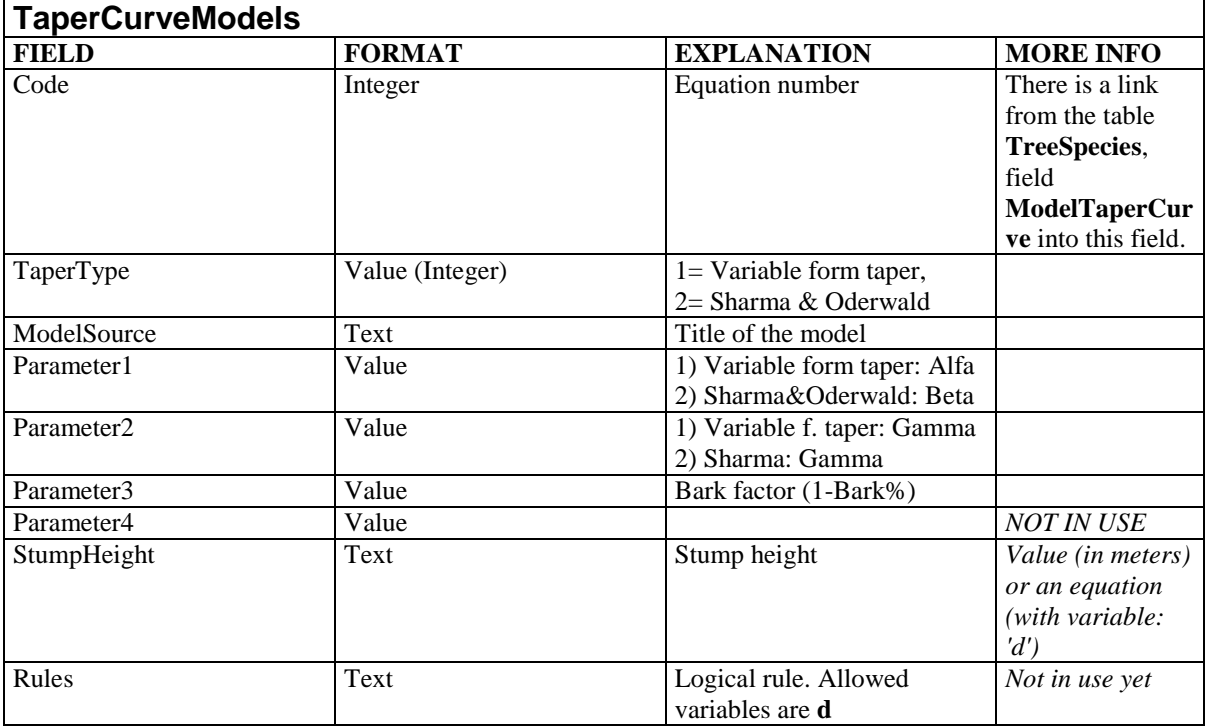

Table **HeightModel** includes the height functions for regression analysis. Maximum number of models is ten. Tree height is computed using diameter (**d**) as an independent variable. The function has two parameters: A and B. The parameter values are not written into the formula, but they are written with letters **A** and **B**. Function must be written first in its linear form and it must be able to be solved by regression analysis. The form of the linear must be as follows:

\_\_\_\_\_\_\_\_\_\_\_\_\_\_\_\_\_\_\_\_\_\_\_\_\_\_\_\_\_\_\_\_\_\_\_\_\_\_\_\_\_\_\_\_\_\_\_\_\_\_\_\_\_\_\_\_\_\_\_\_\_\_\_\_\_\_\_\_\_\_\_\_\_\_\_\_\_\_\_\_\_\_\_\_\_\_\_\_\_\_\_\_

Y\_dependent =  $A + B \times d$ 

The table includes the following fields:

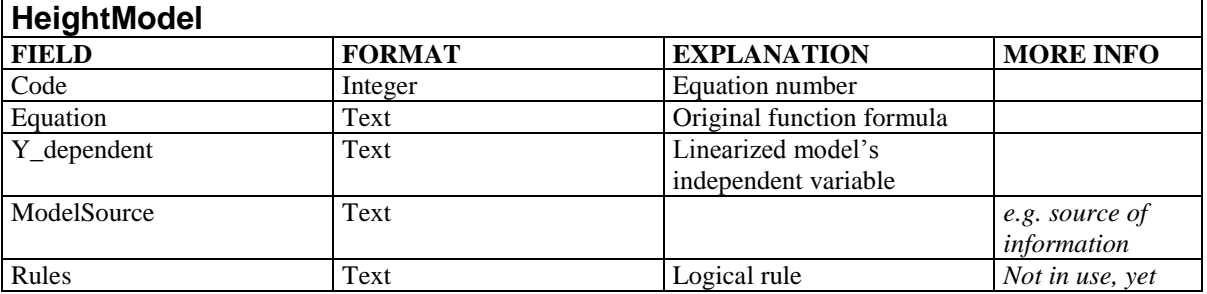

**\_\_\_\_\_\_\_\_\_\_\_\_\_\_\_\_\_\_\_\_\_\_\_\_\_\_\_\_\_\_\_\_\_\_\_\_\_\_\_\_\_\_\_\_\_\_\_\_\_\_\_\_\_\_\_\_\_\_\_\_\_\_\_\_\_\_\_\_\_\_\_\_\_\_\_\_\_\_\_\_\_\_\_\_\_\_\_\_\_\_\_\_**

Timber dimensions and prices area in the table **TimberTable**. **The dimensions are only in use with the taper curves. Timber prices are in use with all methods**. The information is ordered in groups (=*TimberSource*) which can be different companies or regions, for instance. Each group must be adjusted one after another. When you enter your data about a new group, first write all log and then all pulp wood (or pole wood) dimensions and prices, finally other use wood price (fuel wood).

The table includes the following fields:

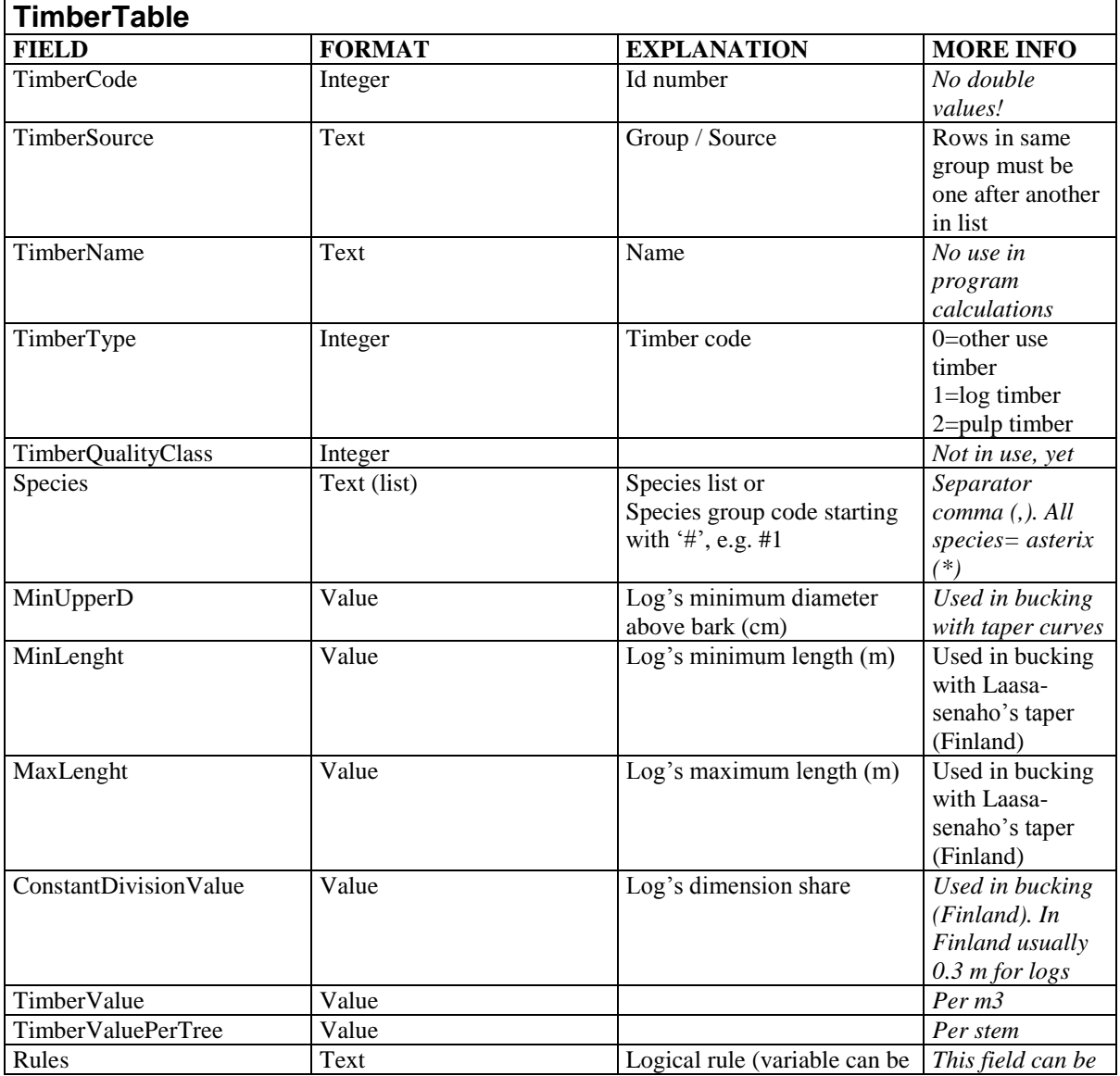

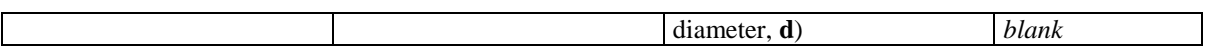

Table **HeightCurveForInventory** includes ready made height curve equations, which can be used in the calculation of inventory results. The links to the models are given in the table **TreeSpecies,** field *ModelTreeHeightCurve*.

**\_\_\_\_\_\_\_\_\_\_\_\_\_\_\_\_\_\_\_\_\_\_\_\_\_\_\_\_\_\_\_\_\_\_\_\_\_\_\_\_\_\_\_\_\_\_\_\_\_\_\_\_\_\_\_\_\_\_\_\_\_\_\_\_\_\_\_\_\_\_\_\_\_\_\_\_\_\_\_\_\_\_\_\_\_\_\_\_\_\_\_\_**

NOTICE. This table can **not** be left totally blank: there must at least one model, even though this model is not in use in inventory result computing. Hence we do recommend that there is always a default model number 1 in this table. The only independent variable in height curve model can be diameter (**d**).

Table includes the following fields:

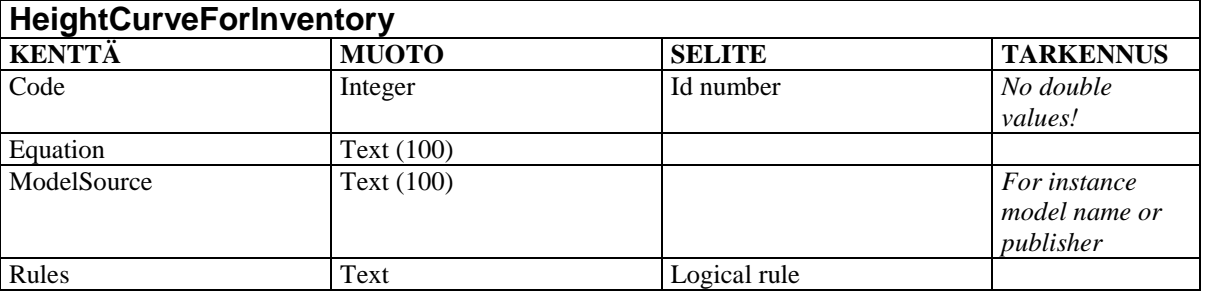

Table *ResultGrouping* includes the following fields:

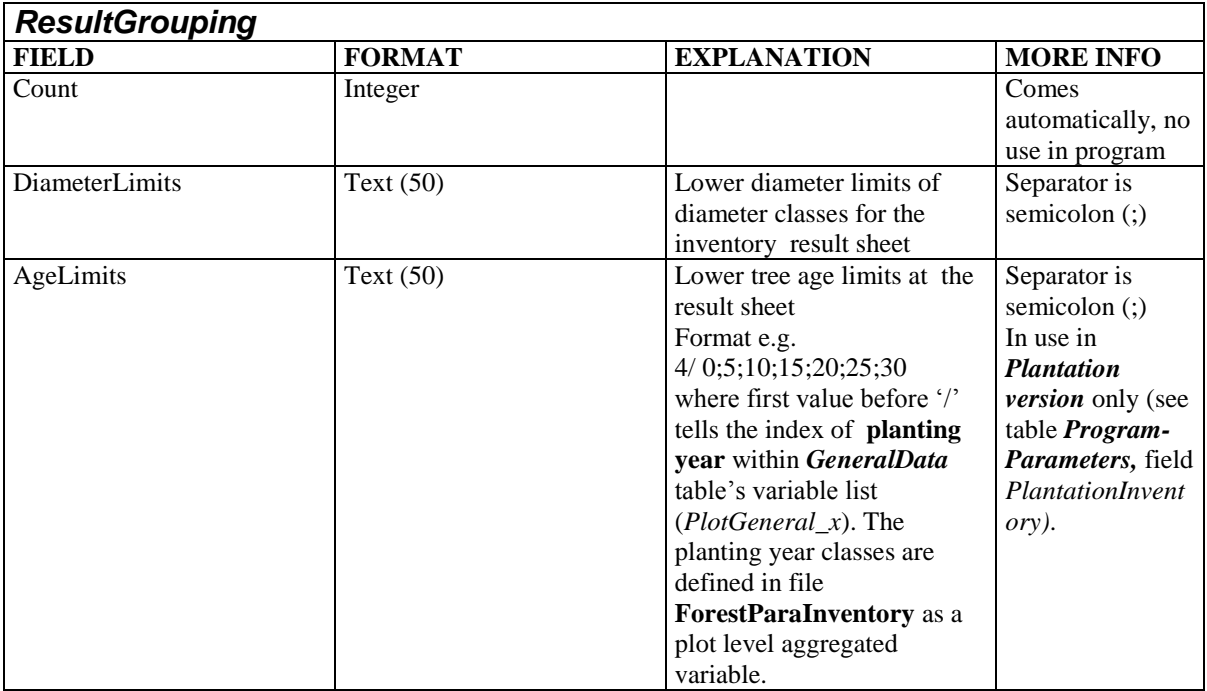

The maintenance of this table is done easily through the program's main menu, command is *Settings*.

### **1.6.** *Forestpara.mdb*

#### NOTICE!

1) The actual name of this file is given in **TreeParaInventory.mdb**, table *ForestParaFileDefinition*

**\_\_\_\_\_\_\_\_\_\_\_\_\_\_\_\_\_\_\_\_\_\_\_\_\_\_\_\_\_\_\_\_\_\_\_\_\_\_\_\_\_\_\_\_\_\_\_\_\_\_\_\_\_\_\_\_\_\_\_\_\_\_\_\_\_\_\_\_\_\_\_\_\_\_\_\_\_\_\_\_\_\_\_\_\_\_\_\_\_\_\_\_**

2) There can be more than one this type of parameter file, e.g. one for each province. In this case, table *ForestParaFileDefinition* has a list of parameter file names. When the program starts, it asks to select the parameter file for a current province from a list.

The program uses MS Access2000 format database *Forestpara.mdb* for discrete class information. These tables are in use especially in Inventory result presentation. The database can include the following tables:

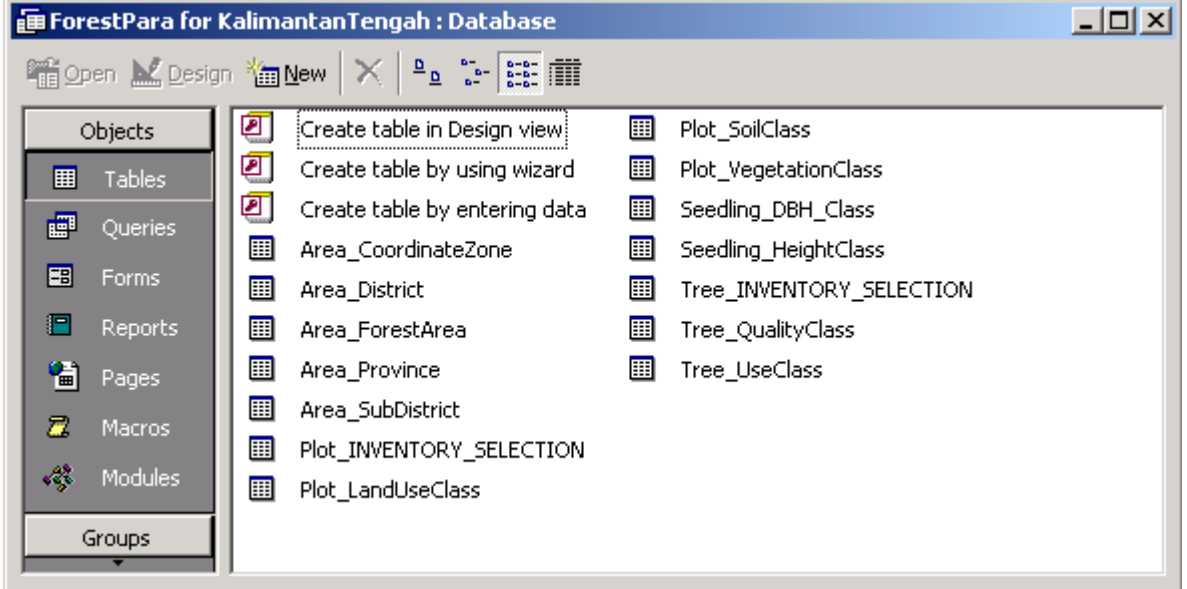

The tables are in four groups

- 1) Area<sup>\*\*\*</sup> predefined codes, names and areas (in ha) for inventory area<br>
2) Plot\_\*\*\* aggregated plot data<br>
3) Tree\_\*\*\* aggregated tree data
	-
- aggregated plot data
- 
- 3) Tree\_\*\*\* aggregated tree data<br>4) Seedling \*\*\* aggregated seedling 4) Seedling\_*\*\*\** - aggregated seedling data
- The user can select which tables (plot and tree levels) are in use in the forest inventory. The selected table names are written into the following tables:
	-
- 
- 1) Plot\_INVENTORY\_SELECTION max. 10 variables<br>2) Tree INVENTORY SELECTION max. 5 variables 2) Tree\_INVENTORY\_SELECTION
	-

The user can create new variable tables with the help of MS Access.

Tables of **Area\_***\*\*\** contains the following fields:

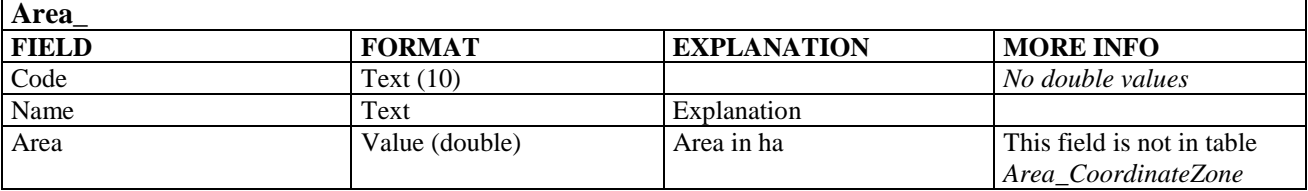

Table Plot\_INVENTORY\_SELECTION contains the list of plot level aggregated variables It includes the following fields:

**\_\_\_\_\_\_\_\_\_\_\_\_\_\_\_\_\_\_\_\_\_\_\_\_\_\_\_\_\_\_\_\_\_\_\_\_\_\_\_\_\_\_\_\_\_\_\_\_\_\_\_\_\_\_\_\_\_\_\_\_\_\_\_\_\_\_\_\_\_\_\_\_\_\_\_\_\_\_\_\_\_\_\_\_\_\_\_\_\_\_\_\_**

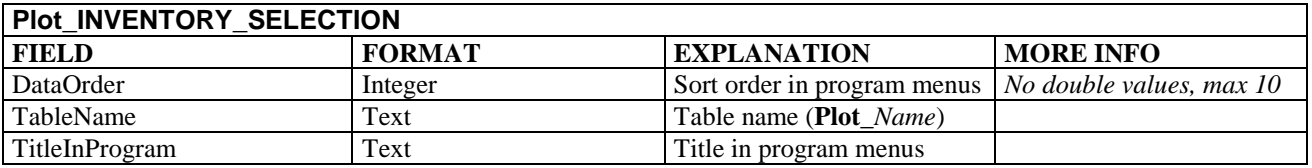

Table Tree\_INVENTORY\_SELECTION contains the list of tree level aggregated variables. It includes the following fields:

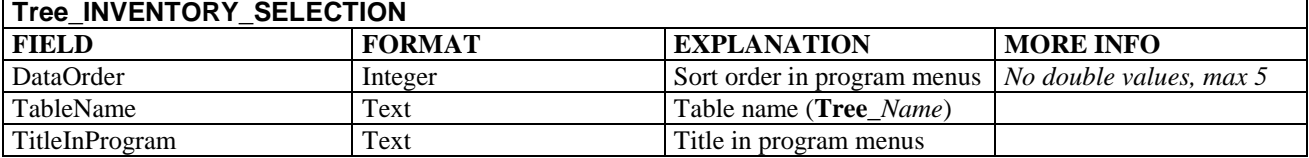

Tables **Plot\_***\*\*\** and **Tree\_***\*\*\** contain the following fields:

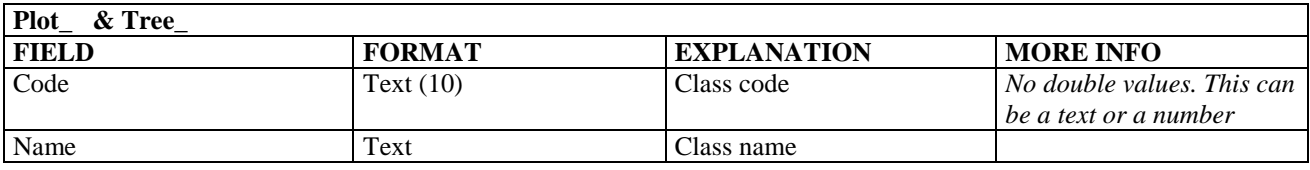

Tables of the type **Seedling\_DBH\_Class** and **Seedling\_HeightClass** include the following fields:

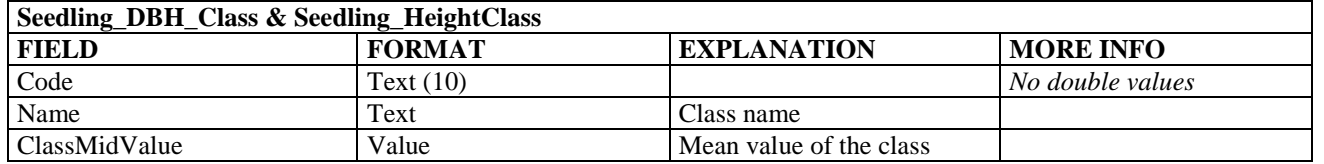

### An example of inventory parameters in Zambia:

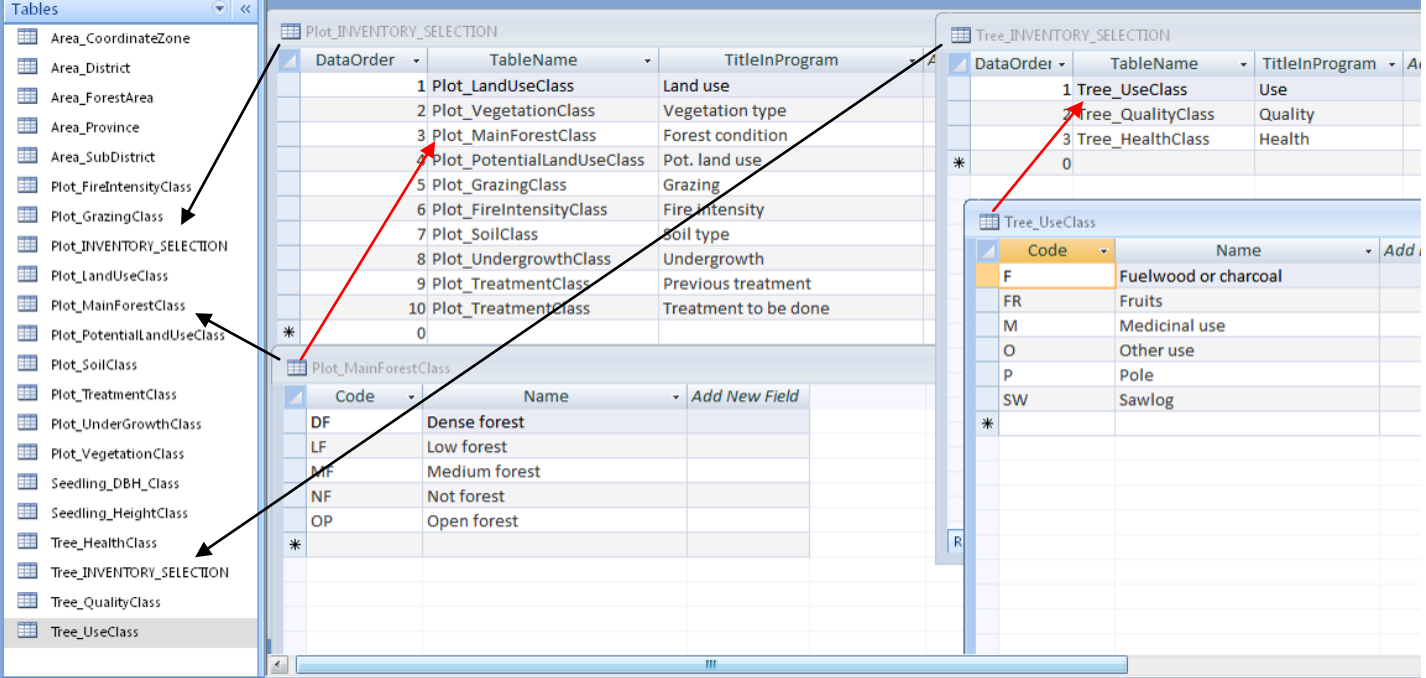

#### **1.7. Timber percentage files**

**NOTICE** 

These files are currently used in Finland only. However, this methodology can be adapted in other

counties too. However, please look at definition of table **TreeSpecies**, field *TimberTableFileName*.

**\_\_\_\_\_\_\_\_\_\_\_\_\_\_\_\_\_\_\_\_\_\_\_\_\_\_\_\_\_\_\_\_\_\_\_\_\_\_\_\_\_\_\_\_\_\_\_\_\_\_\_\_\_\_\_\_\_\_\_\_\_\_\_\_\_\_\_\_\_\_\_\_\_\_\_\_\_\_\_\_\_\_\_\_\_\_\_\_\_\_\_\_**

Timber percentages for log and pulp wood collaborate with volume functions read from the database, they do not work with taper curves. Timber percentages are saved in ASCII files in the program folder. The file name for each species is entered in the table **TreeSpecies**, field *TimberTableFileName* (without the folder name). This information is not obligatory if there are no log and pulp wood percentages for some species.

Log and pulp wood percentages are entered for each diameter-height pair in a matrix form, as integer values. The file has the following structure:

**A comment row** begins with the exclamation mark (!). Comment can also be written at the end of any row. An example:

! Table 1, Taulukko 1: Manty / Scots pine ! This file contains log tree table, unit is %

The matrix limits are written as follows:

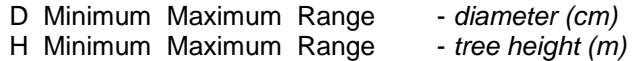

For instance:

 $D$  4 50 1  $\rightarrow$  Diameter runs from 4 cm up to 50 cm, with 1 cm intervals. The separator is space.

Percentages are listed after word DATA .

Diameter runs in rows, height in columns. Row starts with letter **A** or **B**. A means log percentage, B means pulp wood. Sum of these two numbers may not exceed 100. An example:

A 0 0 0 0 10 10 93 93 93 93 93 93 93 93 98 97 96 96 95 94 98 97 B 95 96 98 98 91 91 6 6 6 6 6 6 6 6 1 2 3 3 4 5 1 2

If you make new files or edit the existing files, check that number of rows and columns is correct. A practical way to edit these files is to open them with word processing software and change the page settings to *Landscape* and font type to *Courier*.

# **2. Data files**

#### **2.1. Input data**

The input file includes measured data from the sample plots. The format is MS Access2000 and the file has the following tables:

**\_\_\_\_\_\_\_\_\_\_\_\_\_\_\_\_\_\_\_\_\_\_\_\_\_\_\_\_\_\_\_\_\_\_\_\_\_\_\_\_\_\_\_\_\_\_\_\_\_\_\_\_\_\_\_\_\_\_\_\_\_\_\_\_\_\_\_\_\_\_\_\_\_\_\_\_\_\_\_\_\_\_\_\_\_\_\_\_\_\_\_\_**

- 
- AreaData Inventory area information (metadata)
	- Variables  **Description of plot type and measured variables**
- GeneralData Plot data
- SampleTrees Tree data
- 
- 
- SubSampleData Seedling data<br>• StratumData Areas and nar
	- Areas and names of strata
- 
- LineData Transect line information

The structure is a copy of file **ModelInputData.mdb**. **Do not edit or delete this file!** The database file name is of the form **FC\_DataInput***\_***x.mdb**, where **x** is the database number.

Table **AreaData** metadata of database. It includes the following fields:

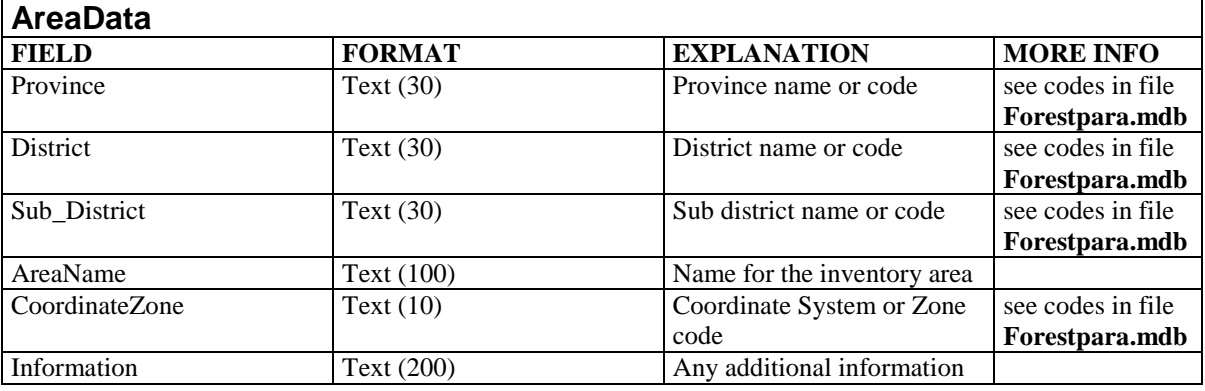

Table **Variables** includes the following fields:

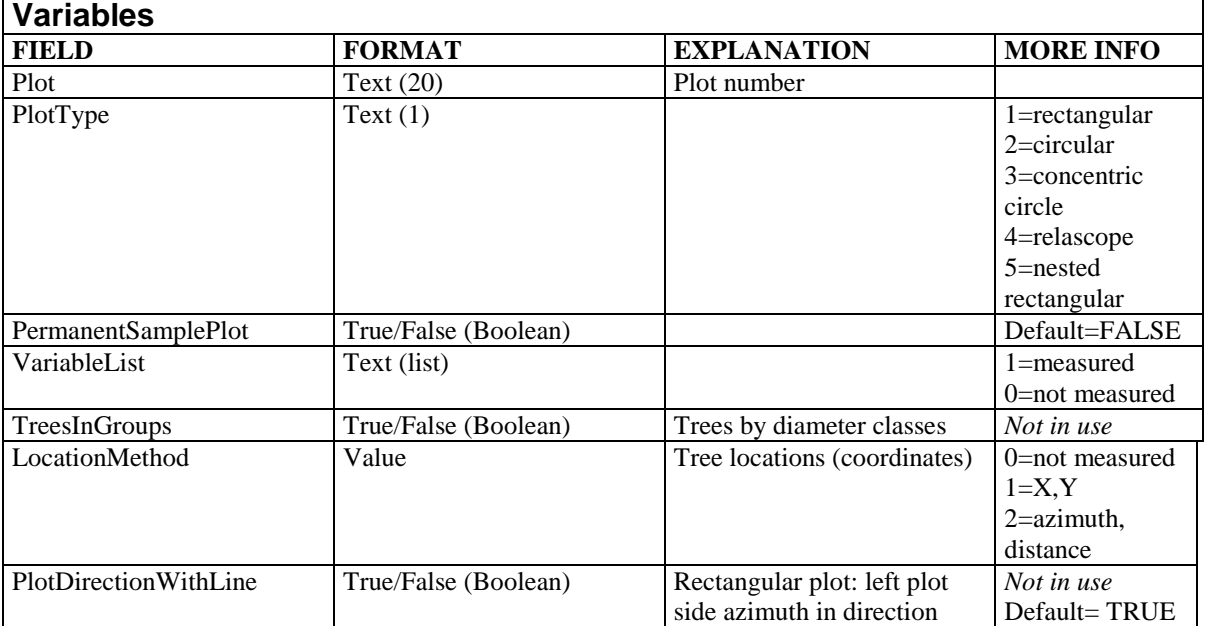

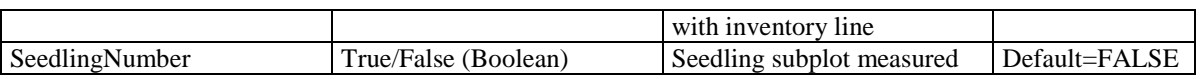

**\_\_\_\_\_\_\_\_\_\_\_\_\_\_\_\_\_\_\_\_\_\_\_\_\_\_\_\_\_\_\_\_\_\_\_\_\_\_\_\_\_\_\_\_\_\_\_\_\_\_\_\_\_\_\_\_\_\_\_\_\_\_\_\_\_\_\_\_\_\_\_\_\_\_\_\_\_\_\_\_\_\_\_\_\_\_\_\_\_\_\_\_**

### Table **GeneralData** includes the following fields:

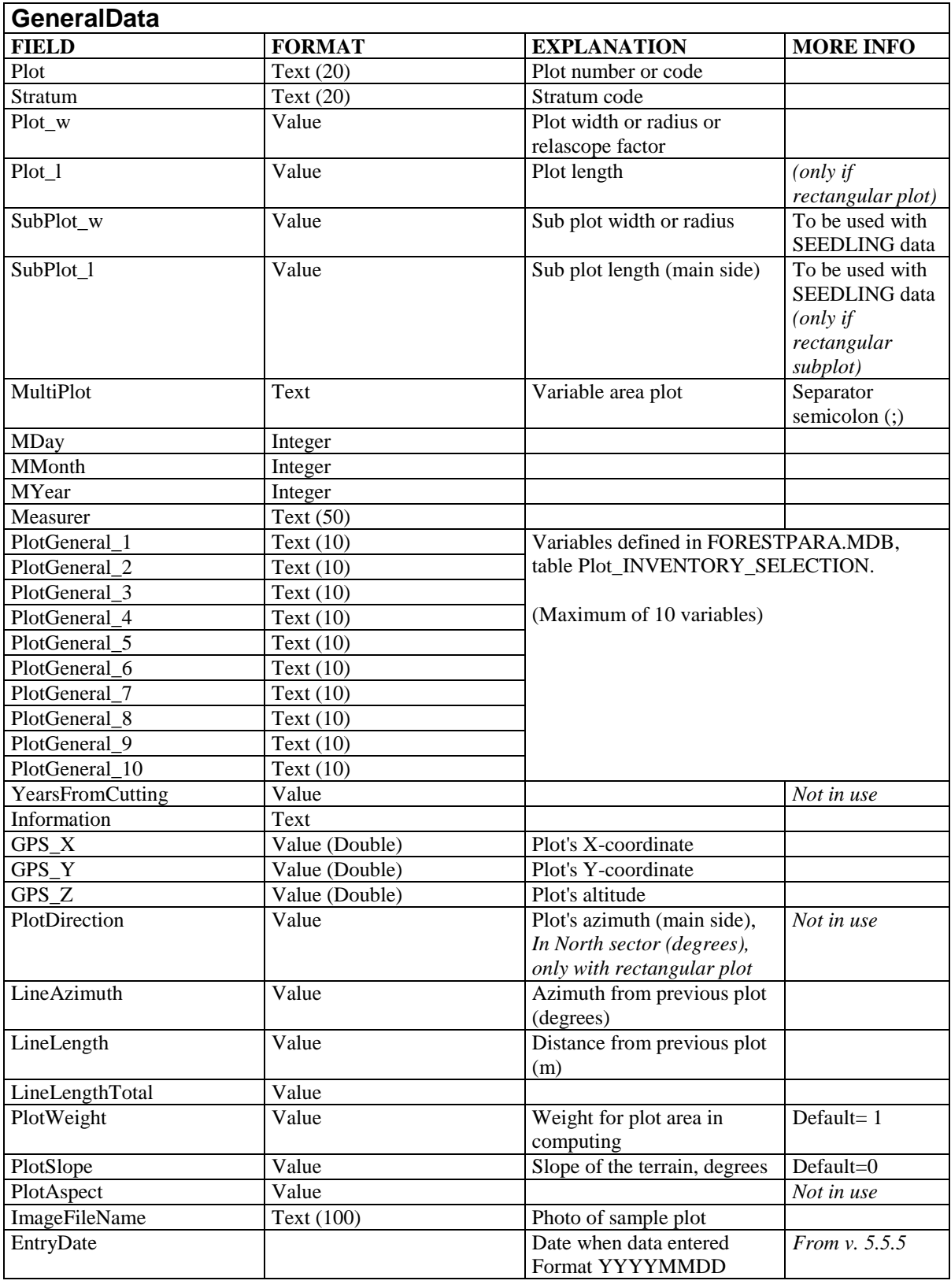

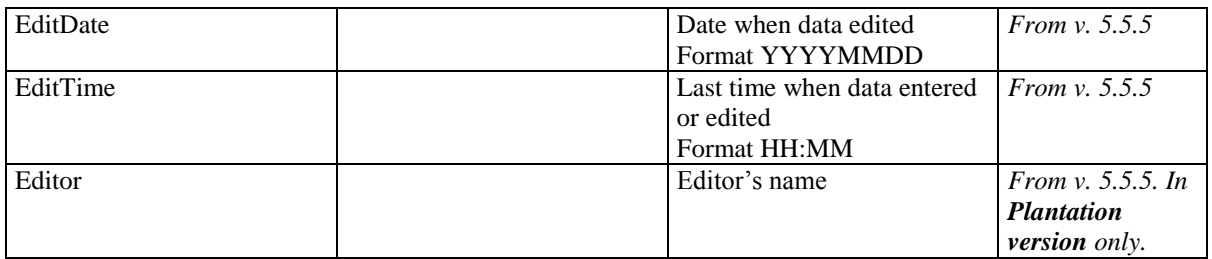

**\_\_\_\_\_\_\_\_\_\_\_\_\_\_\_\_\_\_\_\_\_\_\_\_\_\_\_\_\_\_\_\_\_\_\_\_\_\_\_\_\_\_\_\_\_\_\_\_\_\_\_\_\_\_\_\_\_\_\_\_\_\_\_\_\_\_\_\_\_\_\_\_\_\_\_\_\_\_\_\_\_\_\_\_\_\_\_\_\_\_\_\_**

Table **SampleTrees** includes the following fields:

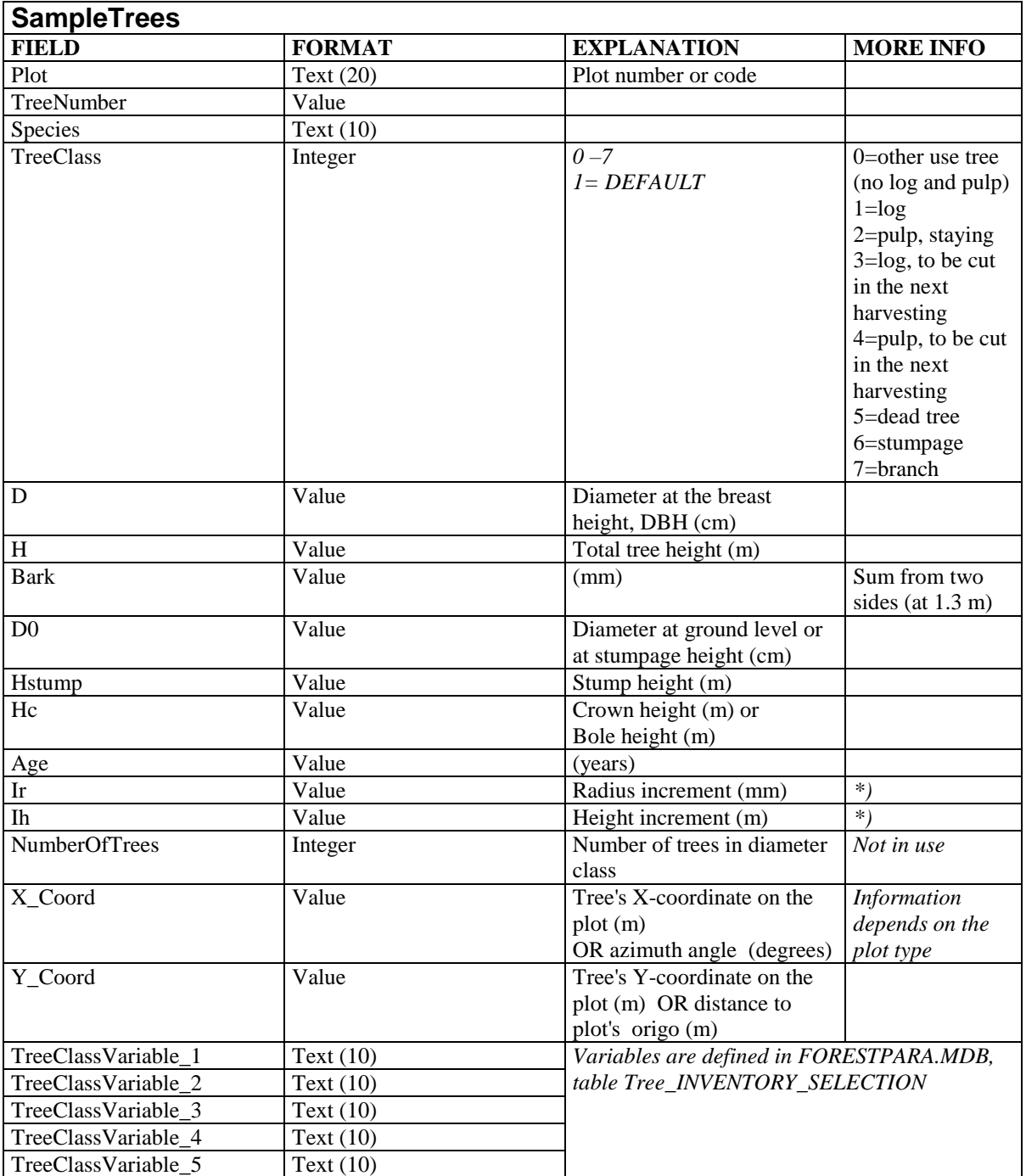

\*) Increment period in years is read from the database *TreeparaInventory.mdb*: table **ProgramParameters**, field *DefaultIncPeriod* (the default value is 5 years)

Table **SubSampleData** contains the following fields:

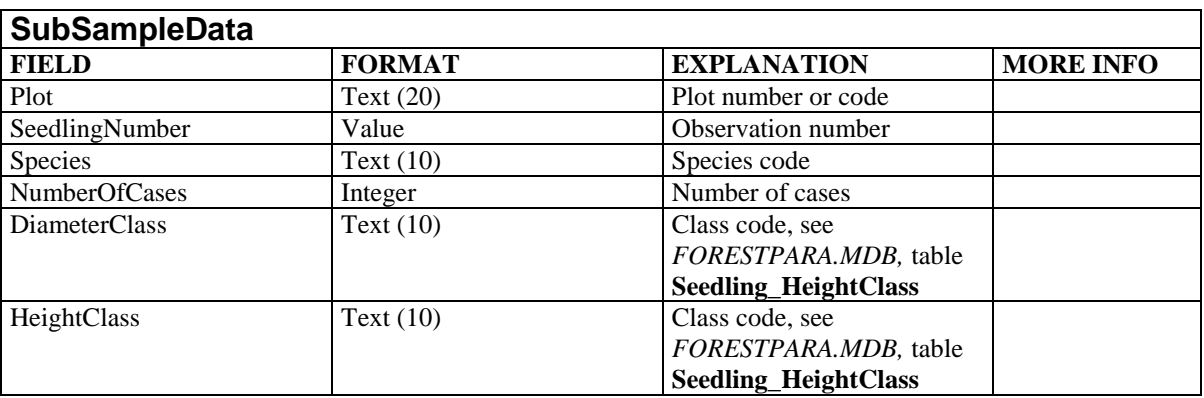

**\_\_\_\_\_\_\_\_\_\_\_\_\_\_\_\_\_\_\_\_\_\_\_\_\_\_\_\_\_\_\_\_\_\_\_\_\_\_\_\_\_\_\_\_\_\_\_\_\_\_\_\_\_\_\_\_\_\_\_\_\_\_\_\_\_\_\_\_\_\_\_\_\_\_\_\_\_\_\_\_\_\_\_\_\_\_\_\_\_\_\_\_**

Table **StratumData** contains the following fields:

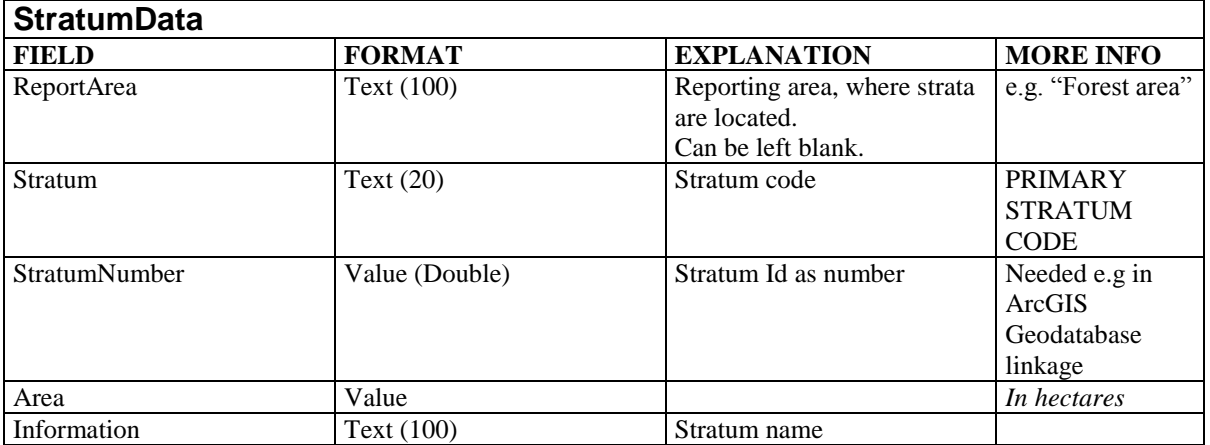

Table **HeightSampleTrees\_Kenya** contains (dominant height) sample trees in Kenyan version of the program. The table contains the following fields:

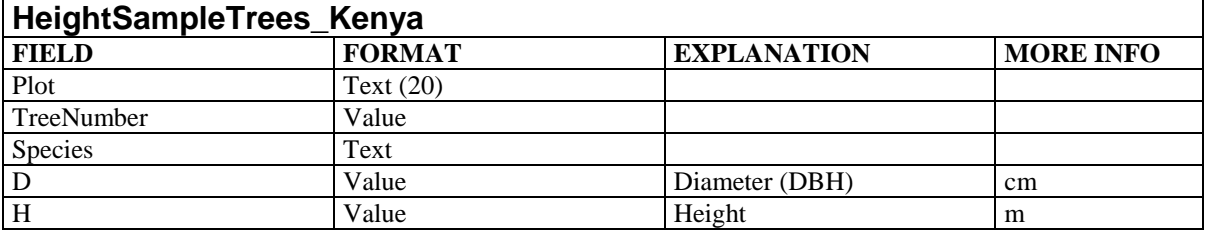

Table **LineData** contains the following fields:

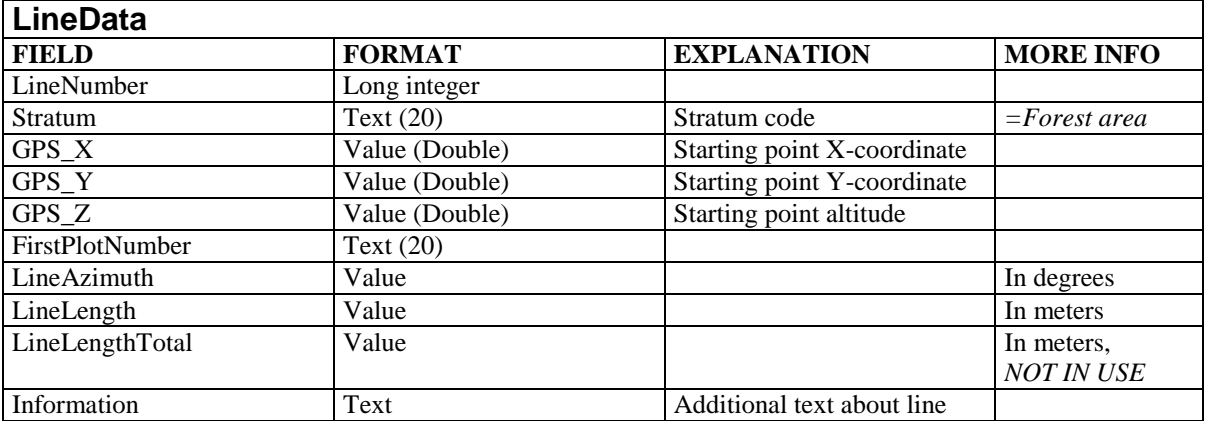

\_\_\_\_\_\_\_\_\_\_\_\_\_\_\_\_\_\_\_\_\_\_\_\_\_\_\_\_\_\_\_\_\_\_\_\_\_\_\_\_\_\_\_\_\_\_\_\_\_\_\_\_\_\_\_\_\_\_\_\_\_\_\_\_\_\_\_\_\_\_\_\_\_\_\_\_\_\_\_\_\_\_\_\_\_\_\_\_\_\_\_\_

#### **2.2. Result data**

The result file contains computed results of the sample plots. The file format is MS Access2000 and the database has the following tables:

**\_\_\_\_\_\_\_\_\_\_\_\_\_\_\_\_\_\_\_\_\_\_\_\_\_\_\_\_\_\_\_\_\_\_\_\_\_\_\_\_\_\_\_\_\_\_\_\_\_\_\_\_\_\_\_\_\_\_\_\_\_\_\_\_\_\_\_\_\_\_\_\_\_\_\_\_\_\_\_\_\_\_\_\_\_\_\_\_\_\_\_\_**

- SpeciesModel model parameters<br>• NumTreeResult ally tree dimension
- 
- NumTreeResultPast tally tree dimensions at the beginning of growing period
- 
- tally tree dimensions
- NumTreeBiomass and the stally tree biomasses (/hectare) • SpeciesResult **- Fresults for species and tree classes**
- 
- PlotResult
- SeedlingResult
- 
- StratumResult results for strata

The structure is a copy of file **ModelResultData.mdb**. **Do not edit or delete this file!** Database file is of the form **FC\_DataResult***\_***x.mdb**, where **x** is the database number.

Notice: *InvArea* (unit is hectare) in table **PlotResult** means plot's proportion of the total inventory area.

Table **SpeciesModel** includes models' parameters and the meaning of each field can be read from field headers. One detail: in field **HeightModelNumber** the number refer to the following models:

- $0 =$  tree height was given, not estimated
- 1 = model from the height model table (parameter file *TreeparaInventory*, Table *HeightCurveForInventory*)*.*
- $2 =$  Veltheim model (in Finnish version only)
- 3 = regression (Näslund)
- 4 = regression (polynomic model)
- 5 = regression (Schumacher model)

Table **NumTreeResult** contains information of tree dimensions at the time of measurements. The table has the following fields:

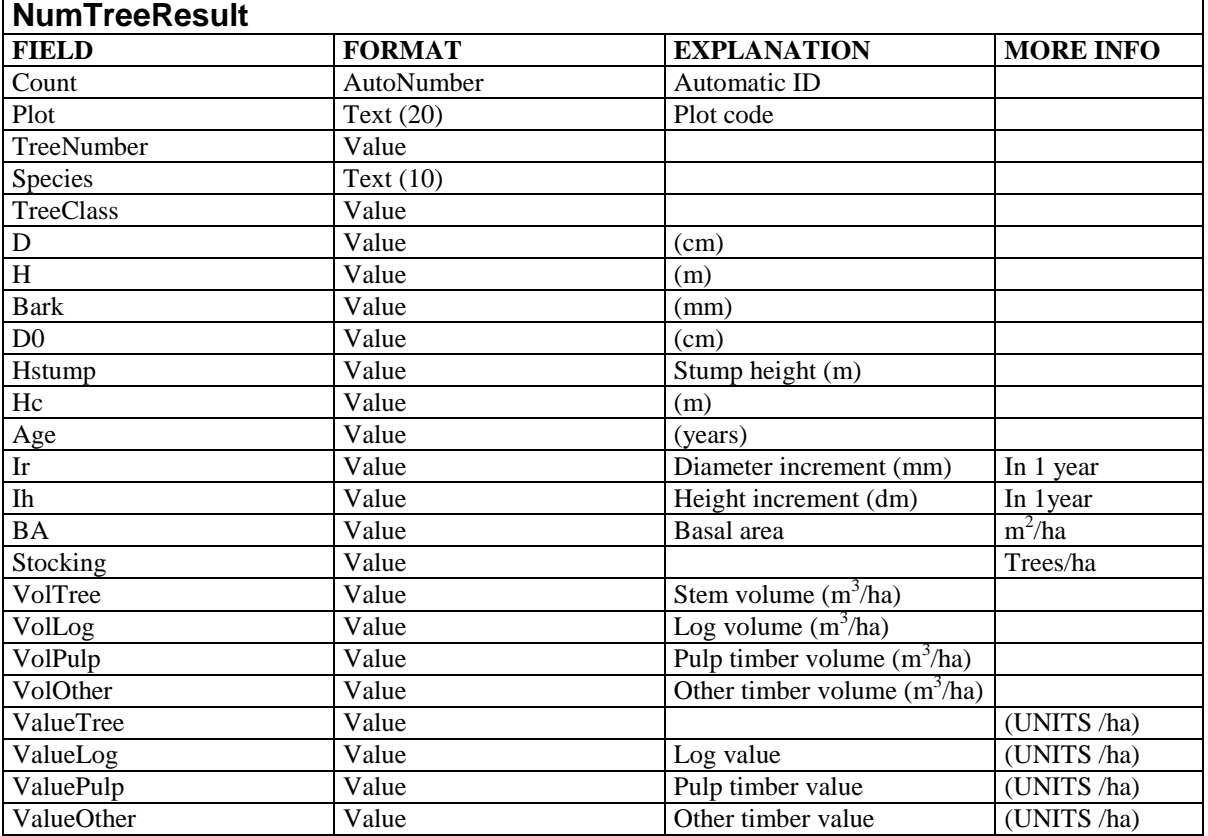

Table **NumTreeResultPast** includes information of the trees *n* years ago from the measuring date (Default: 5 years. This parameter is given in *TreeparaInventory.mdb*, table *ProgramParameters*). There are data in this table only if increments are measured. The first fields are the same as in table *NumTreeResult*, with the following extra fields:

**\_\_\_\_\_\_\_\_\_\_\_\_\_\_\_\_\_\_\_\_\_\_\_\_\_\_\_\_\_\_\_\_\_\_\_\_\_\_\_\_\_\_\_\_\_\_\_\_\_\_\_\_\_\_\_\_\_\_\_\_\_\_\_\_\_\_\_\_\_\_\_\_\_\_\_\_\_\_\_\_\_\_\_\_\_\_\_\_\_\_\_\_**

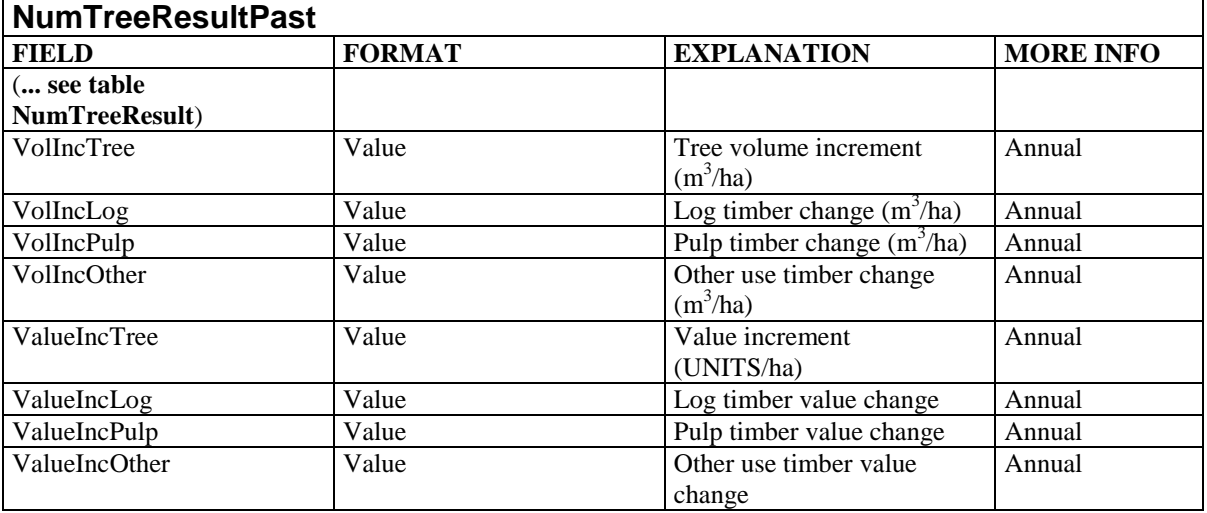

Table **NumTreeBiomass** includes tree biomass results. Table includes the following fields:

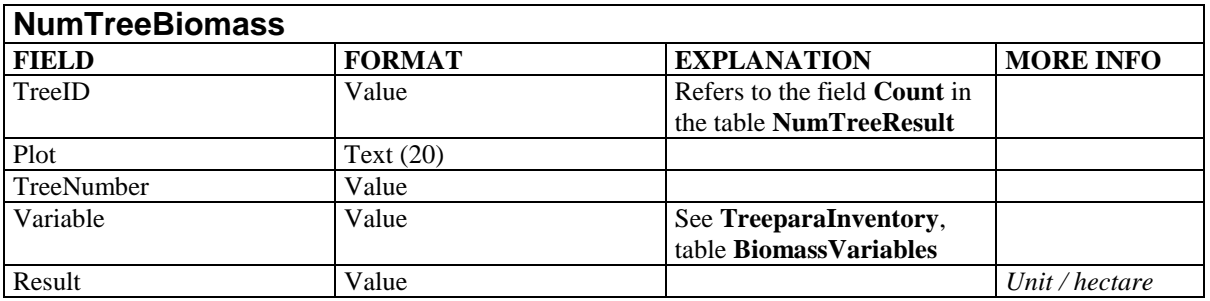

Table **SpeciesResult** includes summary information computed by species and tree classes. This table includes summary information of the whole plot too: if field *Species* is equal to '**\***' and *TreeClass* is equal to **100,** it means that this row includes information of all species (="\*") which are alive (=100). On the other hand, if field *Species* is equal to '**\***' and *TreeClass* is equal to **5**, this row has information of all the dead trees on the sample plot.

The table includes the following fields:

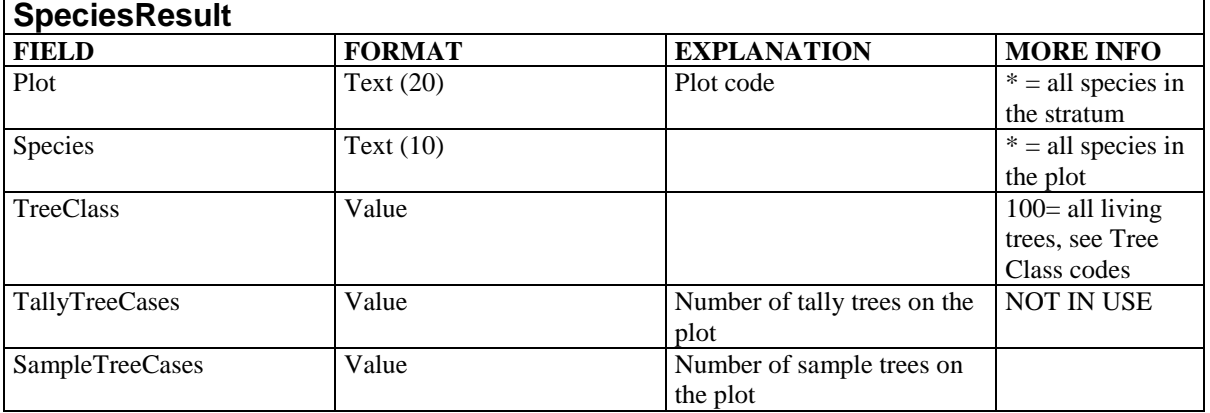

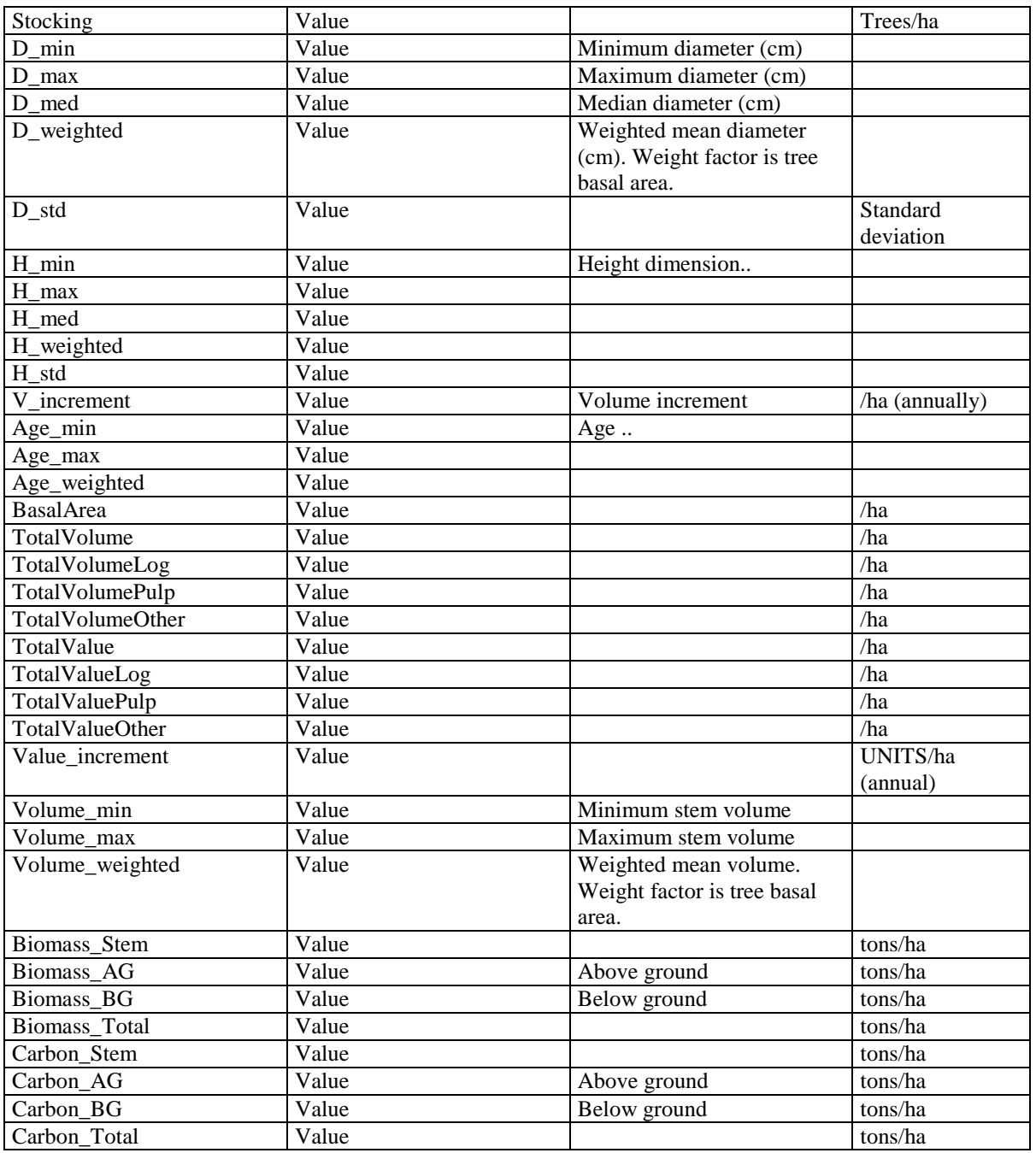

**\_\_\_\_\_\_\_\_\_\_\_\_\_\_\_\_\_\_\_\_\_\_\_\_\_\_\_\_\_\_\_\_\_\_\_\_\_\_\_\_\_\_\_\_\_\_\_\_\_\_\_\_\_\_\_\_\_\_\_\_\_\_\_\_\_\_\_\_\_\_\_\_\_\_\_\_\_\_\_\_\_\_\_\_\_\_\_\_\_\_\_\_**

Table **PlotResult** includes results for the plots.

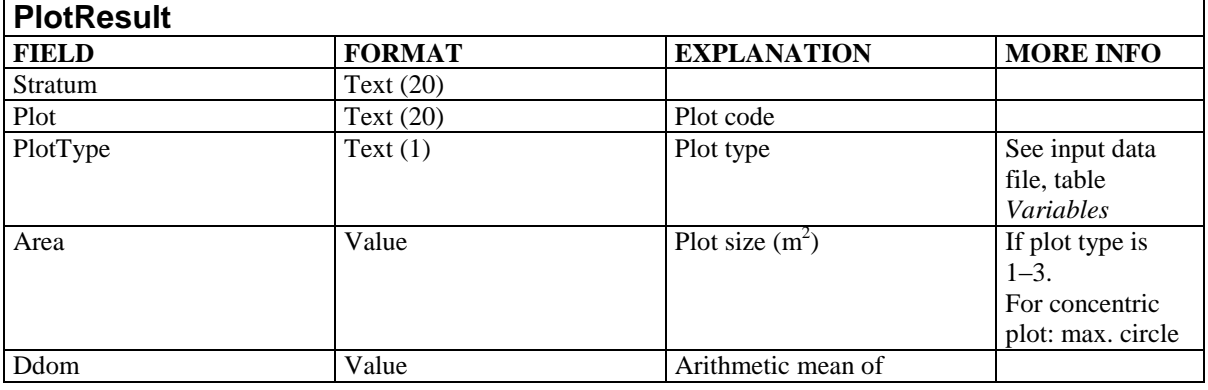

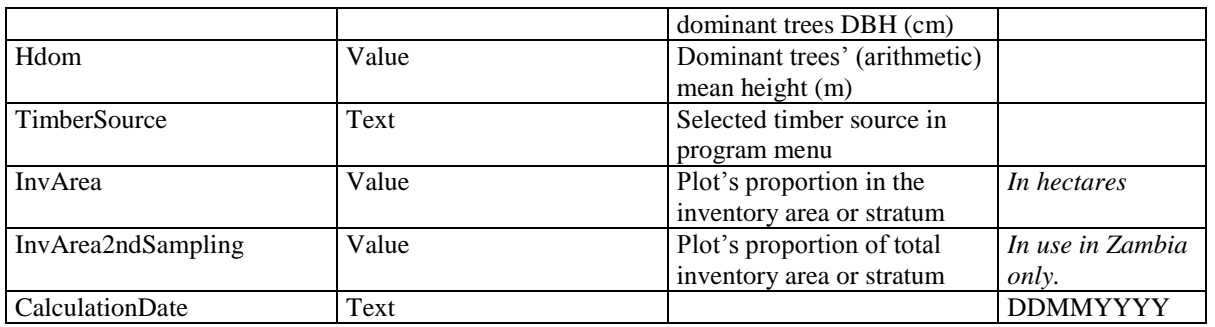

**\_\_\_\_\_\_\_\_\_\_\_\_\_\_\_\_\_\_\_\_\_\_\_\_\_\_\_\_\_\_\_\_\_\_\_\_\_\_\_\_\_\_\_\_\_\_\_\_\_\_\_\_\_\_\_\_\_\_\_\_\_\_\_\_\_\_\_\_\_\_\_\_\_\_\_\_\_\_\_\_\_\_\_\_\_\_\_\_\_\_\_\_**

Table *SeedlingResults* includes the following fields:

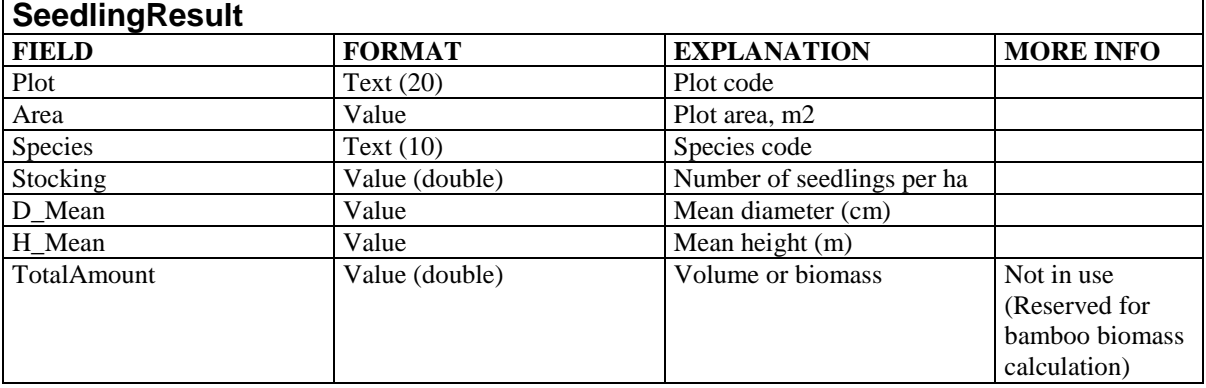

Table *StratumResults* includes the following fields:

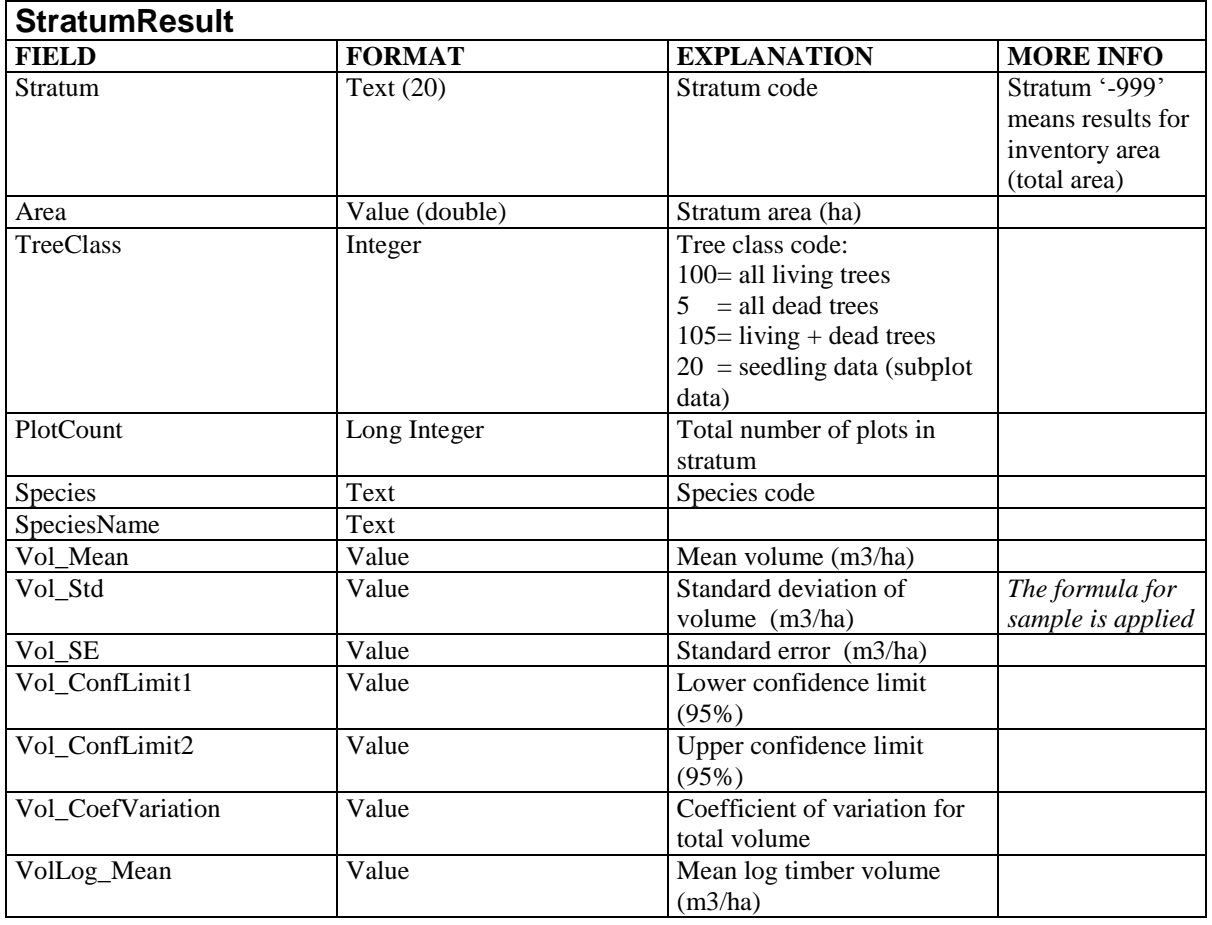

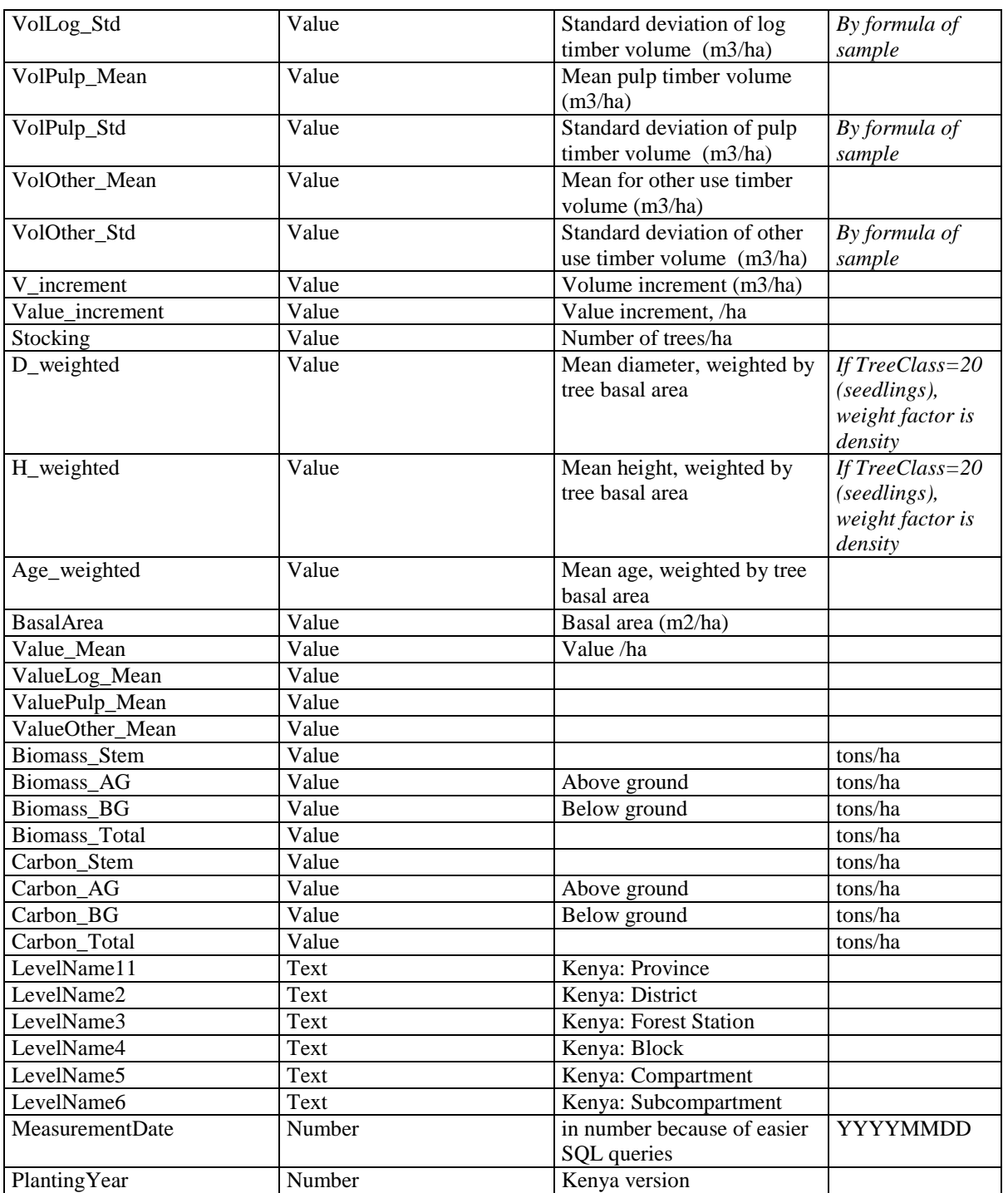

\_\_\_\_\_\_\_\_\_\_\_\_\_\_\_\_\_\_\_\_\_\_\_\_\_\_\_\_\_\_\_\_\_\_\_\_\_\_\_\_\_\_\_\_\_\_\_\_\_\_\_\_\_\_\_\_\_\_\_\_\_\_\_\_\_\_\_\_\_\_\_\_\_\_\_\_\_\_\_\_\_\_\_\_\_\_\_\_\_\_\_\_

# **3. Copyright and liability**

#### **Copyright and liability**

*Source code and trademark copyrights owned and all rights reserved by ForestCalc Consulting Oy, Joensuu, Finland. ForestCalc is a registered trademark in Finland.*

**\_\_\_\_\_\_\_\_\_\_\_\_\_\_\_\_\_\_\_\_\_\_\_\_\_\_\_\_\_\_\_\_\_\_\_\_\_\_\_\_\_\_\_\_\_\_\_\_\_\_\_\_\_\_\_\_\_\_\_\_\_\_\_\_\_\_\_\_\_\_\_\_\_\_\_\_\_\_\_\_\_\_\_\_\_\_\_\_\_\_\_\_**

*1. Use of the Products. ForestCalc Consulting Oy grants you a non-exclusive, non-transferable license to access and download the ForestCalc Inventory (the "Software") and use it according to these terms.*

*You are allowed to use prints, screen captures, tables, graphics and the program guides freely. Moreover, this manual or parts of it can be distributed freely, as long as the original source is mentioned.* 

*2. Restrictions on Use. Unless you have received prior written authorization from ForestCalc Consulting Oy, you must not:*

*(a) redistribute, sublicense, rent, publish, sell, assign, lease, market, transfer, or otherwise make the Software available to third parties;*

*(b) reverse engineer, decompile or otherwise attempt to extract the source code of the Software or any part thereof.*

*3. Liability. This program is distributed in the hope that it will be useful, but WITHOUT ANY WARRANTY; without even the implied warranty of merchantability or fitness for a particular purpose. In no event shall ForestCalc Consulting Oy be liable for any special, incidental, indirect, or consequential damages whatsoever (including, without limitation, damages for loss of business profits, business interruption, loss of business information, or any other pecuniary loss) arising out of the use of or inability to use the software product or the provision of or failure to provide support services, even if ForestCalc Consulting Oy has been advised of the possibility of such damages.*

*ForestCalc Consulting Oy never sells or exchange or shares customer information data or customer's data with other organizations.*

\_\_\_\_\_\_\_\_\_\_\_\_\_\_\_\_\_\_\_\_\_\_\_\_\_\_\_\_\_\_\_\_\_\_\_\_\_\_\_\_\_\_\_\_\_\_\_\_\_\_\_\_\_\_\_\_\_\_\_\_\_\_\_\_\_\_\_\_\_\_\_\_\_\_\_\_\_\_\_\_\_\_\_\_\_\_\_\_\_

### **Comments, bug reports and feedback are welcome to** email: lauri.vesa (at) forestcalc.com

*The program provider reserves all rights to give support services related to the freeware version of the Software. Work demanding support can be provided by contract basis.*